# Oracle Linux 8 Release Notes for Oracle Linux 8.5

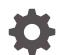

F48681-10 November 2022

ORACLE

Oracle Linux 8 Release Notes for Oracle Linux 8.5,

F48681-10

Copyright  $\ensuremath{\mathbb{C}}$  2021, 2022, Oracle and/or its affiliates.

# Contents

### Preface

| Conventions                                | vi |
|--------------------------------------------|----|
| Documentation Accessibility                | vi |
| Access to Oracle Support for Accessibility | vi |
| Diversity and Inclusion                    | vi |

### 1 About Oracle Linux 8

| System Requirements and Limitations             |     |
|-------------------------------------------------|-----|
| Available Architectures                         | 1-1 |
| Shipped Kernels                                 | 1-1 |
| About the Unbreakable Enterprise Kernel         | 1-2 |
| User Space Compatibility                        | 1-2 |
| Obtaining Installation Images                   | 1-2 |
| Upgrading From Oracle Linux 7 to Oracle Linux 8 | 1-3 |
| Installing Oracle-Supported RDMA Packages       | 1-3 |
|                                                 |     |

### 2 New Features and Changes

| Installation                                             | 2-1  |
|----------------------------------------------------------|------|
| Red Hat Compatible Kernel                                | 2-1  |
| schedutil CPU governor available in RHCK and UEK R6      | 2-2  |
| igc Driver Included                                      | 2-2  |
| EDAC for Intel Sapphire Rapids Processors Enabled        | 2-2  |
| Software Management                                      | 2-2  |
| Shells and Command-Line Tools                            | 2-3  |
| Compilers and Development Toolsets                       | 2-4  |
| GCC Toolset 11                                           | 2-7  |
| Database                                                 | 2-8  |
| Dynamic Programming Languages, Web, and Database Servers | 2-8  |
| File Systems and Storage                                 | 2-11 |
| High Availability and Clusters                           | 2-12 |
| Infrastructure Services                                  | 2-12 |
|                                                          |      |

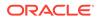

| Graphics Infrastructure          |      |
|----------------------------------|------|
| Networking                       | 2-13 |
| Security                         | 2-14 |
| Supportability                   | 2-17 |
| Technology Preview               | 2-17 |
| kexec Fast Reboot                | 2-18 |
| aarch64 only: VNC Remote Console | 2-18 |
|                                  |      |

### 3 Known Issues

| Installation and Upgrade Issues                                                                                                    | 3-1 |
|----------------------------------------------------------------------------------------------------|-----|
| Oracle Linux 8.5 systems with libstoragemgt packages installed cannot be upgraded to<br>Oracle Linux 8.6                                                                        | 3-1 |
| "Warning: The unit file, source configuration file or drop-ins of pmlogger.service<br>changed on disk. Run 'systemctl daemon-reload' to reload units" warning during<br>upgrade | 3-1 |
| Messages referring to tmpfiles.d/ files appear during upgrade                                                                                                    | 3-2 |
| Installation on Oracle 6.4 TB NVMe SSD device fails because mkfs.xfs cannot mount file system                                                                                   | 3-2 |
| Installer automatically enables Ethernet over USB network interface during a PXE installation                                                                                   | 3-3 |
| Interactive text-based installation wizard unable to complete when an alternate language is selected                                                                            | 3-3 |
| Graphical installation program fails to produce error when an unacceptable Kdump value is entered                                                                               | 3-3 |
| Graphical installation program does not display the reserved memory that is manually set for Kdump                                                                              | 3-4 |
| Scriptlet-related error for microcode_ctl might be displayed during upgrade                                                                                                    | 3-4 |
| rhnreg_ks register command might fail if python3-rhn-virtualization-host package is<br>installed                                                                                | 3-5 |
| Presence of beignet package could result in dependency issue during an upgrade                                                                                                  | 3-5 |
| ULN registration wizard not displayed on first boot after an installation                                                                                                    | 3-5 |
| Graphics controller requirements for an installation on an Oracle VM VirtualBox guest                                                                                           | 3-6 |
| Spurious "hwcap directive ignored" messages appear during upgrade and when running Idconfig                                                                                     | 3-6 |
| Systemd daemon reload messages during system update of gssproxy package                                                                                                    | 3-6 |
| Removing container-selinux package might also remove the selinux-policy-targeted package                                                                                        | 3-7 |
| Running dnf update glusterfs-* command fails to upgrade previously installed packages                                                                                           | 3-7 |
| Updating libss package might fail if libss-devel package is installed                                                                                                    | 3-7 |
| Options for configuring disk cache characteristics during VM creation unavailable in web console                                                                                | 3-8 |
| ACPI error messages displayed on Dell EMC PowerEdge Server during boot                                                                                                    | 3-8 |
| Oracle Linux 8 does not recognize SAS controllers on older Oracle Sun hardware                                                                                                  | 3-8 |

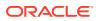

| File System Issues                                                           | 3-9  |
|------------------------------------------------------------------------------|------|
| Btrfs file system not supported on RHCK                                      | 3-9  |
| OCFS2 file system not supported on RHCK                                      | 3-10 |
| ext4: Frequent or repeated system shutdowns can cause file system corruption | 3-10 |
| Kernel Issues                                                                | 3-10 |
| Default kernel for KVM guest snapshots might not be interchangeable          | 3-10 |
| KVM guests boot with "amd64_edac_mod: Unknown symbol" errors on AMD 64-bit   |      |
| platforms                                                                    | 3-11 |
| Output of modinfo command does not show Retpoline support                    | 3-11 |
| Kdump might fail on some AMD hardware                                        | 3-12 |
| Limitations of the LVM dm-writecache caching method                          | 3-12 |
| tracepath6 does not parse destination IPv6 address correctly                 | 3-12 |
| Running nohup prevents ssh command from executing                            | 3-12 |
| Error: "mcelog service does not support this processor"                      | 3-13 |
| Power button defaults to ACPI Suspend mode                                   | 3-13 |
| Podman Issues                                                                | 3-13 |
|                                                                              |      |

### 4 Package Changes from the Upstream Release

| Changes to Binary Packages                                     | 4-1  |
|----------------------------------------------------------------|------|
| Added Binary Packages for BaseOS by Oracle                     | 4-1  |
| Added Binary Packages for AppStream by Oracle:                 | 4-1  |
| Added Binary Packages for CodeReady Linux Builder by Oracle    | 4-2  |
| Modified BaseOS Binary Packages                                | 4-2  |
| Modified Binary Packages for CodeReady Linux Builder by Oracle | 4-15 |
| Modified AppStream Binary Packages                             | 4-16 |
| Removed BaseOS Binary Packages                                 | 4-36 |
| Removed AppStream Binary Packages                              | 4-37 |
| Removed CodeReady Linux Builder Binary Packages                | 4-38 |
| Changes to Source Packages                                     | 4-38 |
| Added Source Packages for BaseOS by Oracle                     | 4-38 |
| Added Source Packages for AppStream by Oracle                  | 4-38 |
| Modified BaseOS Source Packages                                | 4-39 |
| Modified AppStream Source Packages                             | 4-41 |
| Modified Source Packages for CodeReady Linux Builder by Oracle | 4-45 |
| Removed BaseOS Source Packages                                 | 4-46 |
| Removed AppStream Source Packages                              | 4-46 |
|                                                                |      |

# Preface

Oracle Linux 8: Release Notes for Oracle Linux 8.5 provides information about the new features and known issues in the Oracle Linux 8.5 release. The information applies to both x86\_64 and 64-bit Arm (aarch64) architectures. This document might be updated after it is released.

### **Conventions**

The following text conventions are used in this document:

| Convention | Meaning                                                                                                    |
|------------|----------------------------------------------------------------------------------------------------|
| boldface   | Boldface type indicates graphical user<br>interface elements associated with an<br>action, or terms defined in text or the<br>glossary.         |
| italic     | Italic type indicates book titles, emphasis,<br>or placeholder variables for which you<br>supply particular values.                             |
| monospace  | Monospace type indicates commands<br>within a paragraph, URLs, code in<br>examples, text that appears on the screen,<br>or text that you enter. |

## **Documentation Accessibility**

For information about Oracle's commitment to accessibility, visit the Oracle Accessibility Program website at https://www.oracle.com/corporate/accessibility/.

For information about the accessibility of the Oracle Help Center, see the Oracle Accessibility Conformance Report at https://www.oracle.com/corporate/accessibility/templates/t2-11535.html.

## Access to Oracle Support for Accessibility

Oracle customers that have purchased support have access to electronic support through My Oracle Support. For information, visit https://www.oracle.com/corporate/accessibility/learning-support.html#support-tab.

# **Diversity and Inclusion**

Oracle is fully committed to diversity and inclusion. Oracle respects and values having a diverse workforce that increases thought leadership and innovation. As part of our initiative to build a more inclusive culture that positively impacts our employees,

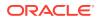

customers, and partners, we are working to remove insensitive terms from our products and documentation. We are also mindful of the necessity to maintain compatibility with our customers' existing technologies and the need to ensure continuity of service as Oracle's offerings and industry standards evolve. Because of these technical constraints, our effort to remove insensitive terms is ongoing and will take time and external cooperation.

# 1 About Oracle Linux 8

The current Oracle Linux 8 release contains new features and enhancements that improve performance in different areas including automation and management, security and compliance, container management, and developer tools. These enhancements are especially designed to make the operating system adaptable to different types of deployment from strictly on-premises installations, hybrid deployments that combine on-premises and cloud installations, and full cloud deployment.

# System Requirements and Limitations

To determine whether your hardware is supported on the current Oracle Linux 8 release, check the Hardware Certification List at <a href="https://linux.oracle.com/hardware-certifications">https://linux.oracle.com/hardware-certifications</a>. Note that hardware is listed as it becomes available and is validated.

Note that Oracle Linux 8 for the aarch64 platform is primarily engineered for use with Ampere<sup>™</sup> eMAG<sup>™</sup>-based EVK platform and the Marvell ThunderX2® processor. Other hardware may be supported and added to the Hardware Certification List in future.

CPU, memory, disk and file system limits for all Oracle Linux releases are described in Oracle Linux: Limits.

# **Available Architectures**

The release is available on the following platforms:

- Intel 64-bit (x86\_64)
- AMD 64-bit (x86\_64)
- 64-bit Arm (aarch64)

The Arm platform is only supported with Unbreakable Enterprise Kernel Release (UEK).

## **Shipped Kernels**

For the x86\_64 platform, Oracle Linux 8.5 ships with the following default kernel packages:

- kernel-4.18.0-348.e18: (Red Hat Compatible Kernel (RHCK))
- kernel-uek-5.4.17-2136.300.7.el8uek: (Unbreakable Enterprise Kernel Release 6 (UEK R6))

For new installations, the UEK kernel is automatically enabled and installed. It also becomes the default kernel on first boot.

Starting with the Oracle Linux 8.5 release, Unbreakable Enterprise Kernel Release 7 (UEK R7) is also available as an additional installation option.

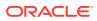

#### Note:

For the 64-bit Arm (aarch64) platform, Oracle Linux ships only with the UEK kernel.

The Oracle Linux release is tested as a bundle, as shipped on the installation media image. When installed from the installation media image, the kernel's version included in the image is the minimum version that is supported. Downgrading kernel packages is not supported, unless recommended by Oracle Support.

## About the Unbreakable Enterprise Kernel

The Unbreakable Enterprise Kernel (UEK) is a Linux kernel built by Oracle and supported through Oracle Linux support. UEK is tested on Arm (aarch64), Intel x86, and AMD x86 (x86\_64) platforms. Each release contains additional features, bug fixes, and updated drivers to provide support for key functional requirements, improve performance, and optimize the kernel for use on Oracle products such as Oracle's Engineered Systems, Oracle Cloud Infrastructure, and large enterprise deployments for Oracle customers.

Typically, a UEK release contains changes to the kernel ABI relative to a previous UEK release. These changes require recompilation of third-party kernel modules on the system. To minimize impact on interoperability during releases, the Oracle Linux team works closely with third-party vendors regarding hardware and software that have dependencies on kernel modules. Thus, before installing the latest UEK release, verify its support status with your application vendor.

The kernel ABI for a UEK release remains unchanged in all subsequent updates to the initial release.

The kernel source code for UEK is available after the initial release through a public git source code repository at https://github.com/oracle/linux-uek.

For more information about UEK such as tutorials, notices, and release notes of different UEK versions, go to Unbreakable Enterprise Kernel documentation.

# **User Space Compatibility**

Oracle Linux maintains user space compatibility with Red Hat Enterprise Linux (RHEL) that is independent of the kernel version that underlies the operating system. Existing applications in user space continue to run unmodified on UEK R6 and UEK R7, with no required recertifications for RHEL certified applications.

## **Obtaining Installation Images**

The following installation images for the current Oracle Linux 8 release are available:

- Full ISO of Oracle Linux for typical on-premise installations
- Boot ISO of Oracle Linux for network installations
- Boot ISO of the supported UEK release for installing on hardware that is supported only on UEK

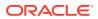

#### Source DVDs

You can download these images from the following locations. Note that the images in these locations are for both the x86\_64 and aarch64 platforms, unless indicated otherwise:

- Oracle Software Delivery Cloud at https://edelivery.oracle.com
- Oracle Linux yum server at https://yum.oracle.com/oracle-linux-downloads.html

To prepare a downloaded image for installing Oracle Linux, see Oracle Linux 8: Installing Oracle Linux.

For information about the available ISOs for the three most recent updates to the Oracle Linux releases, refer to https://yum.oracle.com/oracle-linux-isos.html.

For developers who are making use of the Raspberry Pi hardware platform, Oracle provides an unsupported developer release image, which includes the firmware that is required to boot this platform. For more information about making use of the Raspberry Pi hardware platform, see Install Oracle Linux on a Raspberry Pi.

#### Note:

Aside from installation ISOs, you can also use Oracle Linux images to create compute instances on Oracle Cloud Infrastructure. For information about these images, see the release notes for the specific image that you are using on the *Oracle Cloud Infrastructure Documentation* page.

To use Oracle Linux on Oracle Cloud Infrastructure, see https://docs.oracle.com/ iaas/oracle-linux/home.htm.

# Upgrading From Oracle Linux 7 to Oracle Linux 8

You can upgrade an Oracle Linux 7 system to the latest Oracle Linux 8 release by using the leapp utility. For step-by-step instructions, as well as information about any known issues that you might encounter when upgrading your system, see Oracle Linux 8: Performing System Upgrades With Leapp.

## Installing Oracle-Supported RDMA Packages

Oracle Linux 8 releases earlier than Oracle Linux 8.7 ship with UEK R6 as the default kernel.

Starting with Oracle Linux 8.5, you also have the option of installing UEK R7. From Oracle Linux 8.7 onward, UEK R7 is the default kernel.

Oracle provides Remote Direct Memory Access (RDMA) packages for use with UEK R6 and UEK R7. The RDMA feature enables direct memory access between two systems that are connected by a network. RDMA facilitates high-throughput and low-latency networking in clusters.

To use RDMA features, you must first install the Oracle-supported RDMA packages. To do so, ensure that your system is subscribed to the appropriate channels on ULN or that you have enabled the appropriate repositories on the Oracle Linux yum server.

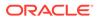

#### **RDMA With UEK R6**

If you are subscribed to ULN, enable the following channels:

- 018 x86 64 UEKR6
- ol8 x86 64 baseos latest
- ol8\_x86\_64\_appstream
- ol8 x86 64 UEKR6 RDMA

Note that if your system is newly registered on ULN, it is already subscribed to the  $ol8_x86_64_UEKR6$ ,  $ol8_x86_64_baseos_latest$ , and  $ol8_x86_64_appstream$  channels by default. However, you must explicitly subscribe to the  $ol8_x86_64_UEKR6_RDMA$  channel prior to installing RDMA packages.

If you are using the Oracle Linux yum server, enable the following repositories:

- ol8 UEKR6
- ol8\_baseos\_latest
- ol8\_appstream
- ol8 UEKR6 RDMA

Note that if your system already uses the Oracle Linux yum server, the ol8\_UEKR6, ol8\_baseos\_latest, and ol8\_appstream repositories are enabled by default. However, you must explicitly enable the ol8\_UEKR6\_RDMA repository prior to installing RDMA packages.

For additional information about RDMA, including any known issues, see *Unbreakable Enterprise Kernel: Release Notes for Unbreakable Enterprise Kernel Release 6 Update 3.* 

#### **RDMA With UEK R7**

If you are subscribed to ULN, enable the following channels:

- 018 x86 64 UEKR7
- ol8\_x86\_64\_baseos\_latest
- ol8 x86 64 appstream
- ol8 x86 64 UEKR7 RDMA

Note that if your system is newly registered on ULN, it is already subscribed to the  $ol8\_x86\_64\_UEKR6$ ,  $ol8\_x86\_64\_baseos\_latest$ , and  $ol8\_x86\_64\_appstream$  channels by default. You should disable  $ol8\_x86\_64\_UEKR6$  and then explicitly subscribe to the  $ol8\_x86\_64\_UEKR7\_RDMA$  and  $ol8\_x86\_64\_UEKR7\_RDMA$  channels prior to installing RDMA packages.

If you are using the Oracle Linux yum server, enable the following repositories:

- ol8\_UEKR7
- ol8\_baseos\_latest
- ol8\_appstream
- ol8\_UEKR7\_RDMA

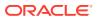

Note that if your system already uses the Oracle Linux yum server, the ol8\_UEKR6, ol8\_baseos\_latest, and ol8\_appstream repositories are enabled by default. You should disable ol8\_UEKR6 and then explicitly subscribe to the ol8\_UEKR7\_RDMA and ol8\_UEKR7\_RDMA repositories prior to installing RDMA packages.

For additional information about RDMA, including any known issues, see *Unbreakable Enterprise Kernel: Release Notes for Unbreakable Enterprise Kernel Release 7.* 

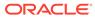

# 2 New Features and Changes

This chapter describes the new features, major enhancements, bug fixes, and other changes that are included in this release of Oracle Linux 8.

# Installation

The following installation changes are introduced in Oracle Linux 8.5:

#### Capability for overriding official repositories added

The osbuild-composer backend includes a set of official repositories that are defined in the /usr/share/osbuild-composer/repositories directory by default; but, it does not inherit the system repositories that are located in the /etc/yum.repos.d/ directory. However, in this release, you can override the official repositories by defining overrides in the /etc/osbuild-composer/repositories directory. As a result. the files that are located in this directory take precedence over those in the /usr directory.

# Graphical installation program displays warnings about deprecated kernel boot arguments

Graphical installation program boot arguments that do not contain the inst. prefix, such as ks, stage2, repo, and so on, are deprecated as of Oracle Linux 7, with the intent to remove these arguments in the next major Oracle Linux release.

Starting with Oracle Linux 8.4, warning messages are displayed by the graphical installation program whenever any boot arguments that do not contain the inst. prefix are used, as appropriate.

For example, the following warnings are displayed in dracut when booting the installation:

ks has been deprecated. All usage of Anaconda boot arguments without the inst. prefix have been deprecated and will be removed in a future major release. Please use inst.ks instead.

When the installation program has started in a terminal window, the following warnings are displayed:

Deprecated boot argument ks must be used with the inst. prefix. Please use inst.ks instead. Anaconda boot arguments without inst. prefix have been deprecated and will be removed in a future major release.

## **Red Hat Compatible Kernel**

The following notable features, enhancements, and changes apply to the Red Hat Compatible Kernel (RHCK) that is shipped with Oracle Linux 8.5 on the x86\_64 platform.

For the latest information about Unbreakable Enterprise Kernel Release 6 (UEK R6), which is shipped with Oracle Linux 8.5, see Unbreakable Enterprise Kernel: Release Notes for Unbreakable Enterprise Kernel Release 6 Update 3 (5.4.17-2136).

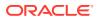

## schedutil CPU governor available in RHCK and UEK R6

In Oracle Linux 8.5, the schedutil CPU frequency governor is available for both RHCK and UEK R6. This feature leverages utilization data from the CPU scheduler to appropriately adjust CPU frequency settings and performance state. The schedutil governor is capable of accessing the scheduler's internal data structures directly and can control how the CPU raises and lowers its frequency in response to system load.

Note that the schedutil governor feature is not enabled by default and must be manually enabled.

### igc Driver Included

The igc Intel 2.5G Ethernet Linux wired local area network (LAN) driver, which was previously introduced in Oracle Linux 8.1 as a technology preview, is supported on all architectures, starting with Oracle Linux 8.4. Note that the <code>ethtool</code> command that is used to control network driver and hardware settings also includes support for <code>igc</code> wired LANs.

### EDAC for Intel Sapphire Rapids Processors Enabled

This enhancement provides Error Detection And Correction (EDAC) device support for Intel Sapphire Rapids processors. EDAC mainly handles Error Code Correction (ECC) memory and detects and reports PCI bus parity errors.

Note that this feature is already enabled in Unbreakable Enterprise Kernel Release 6.

## Software Management

The following software management features and enhancements are introduced in Oracle Linux 8.5:

RPM includes read-only support for sqlite database back end

When inspecting other root directories, such as containers, you might want to query an RPM that is based on the sqlite database backend. Oracle Linux 8.5 includes read-only support for the RPM sqlite database back end, which means you can query the packages that are installed in a container directly from the Oracle Linux 8 host.

To perform this type of query with Podman, mount the container's file system by using podman mount command, then run the rpm -qa command with the -- root option and point to the mounted location.

Note that RPM on Oracle Linux 8 continues to use the Berkeley DB database (bdb) back end.

libmodulemd updated to version 2.13.0

The libmodulemd packages have been updated to version 2.13.0. This version of libmodulemd includes fixes for several issues with the modulemd-validator command, as well as the following improvements over the previous version:

- Capability for delisting demodularized packages from a module.

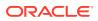

- Capability for validating modulemd-packager-v3 documents by specifying the new -type option with the modulemd-validator command.
- Fortified parsing integers.
- sslverifystatus added to dnf configuration

Starting with this release, enabling the sslverifystatus option causes the dnf command to each server certificate revocation status by using the Certificate Status Request TLS extension (OCSP stapling). As a result, when a revoked certificate is encountered, the dnf command refuses the download from its server.

libcomps-devel package moved to ol8\_codeready\_builder repository

The libcomps-devel package was moved by upstream from the ol8\_baseos repository to the ol8\_codeready\_builder repository between Oracle Linux 8.4 and Oracle Linux 8.5. If you were using this package previously, you may need to enable the ol8\_codeready\_builder repository to resolve any potential update issues.

## Shells and Command-Line Tools

The following shells and command-line tools features and improvements are introduced in Oracle Linux 8.5:

Errors when restoring LVM with thin pools is fixed

This enhancement enables Relax-and-Recover (ReaR) to detect when thin pools and other logical volume types with kernel metadata, such as RAIDs and caches, are used in a volume group (VG). ReaR then switches to a mode where it recreates all of the logical volumes (LVs) in the VG by using lvcreate commands. Thus, LVM with thin pools are restored without producing any errors.

#### Note:

The new method does not preserve all the LV properties, such as LVM UUIDs. Before you use ReaR in a production environments, you should test restoring from the backup to determine whether the recreated storage layout matches the requirements.

#### FCoE option changed to rd.fcoe

The rd.nofcoe=0 command has been changed to rd.fcoe in Oracle Linux 8.5. In previous releases, the dracut.cmdline(7) manual page documented using the rd.nofcoe=0 command to turn off Fibre Channel over Ethernet (FCoE). Starting with this release, you should use the rd.fcoe=0 command to disable FCoE.

#### Isvpd updated to version 1.7.12

The lsvpd package has been updated to version 1.7.12 in this release. Notable bug fixes and enhancements in this version of lsvpd include the following:

- UUID property added in sysvpd.
- Improvements to the NVMe firmware version.
- Fix for the PCI device manufacturer parsing logic.
- Added recommends clause to the lsvpd configuration file.

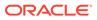

#### modulemd-tools package added

The modulemd-tools package is introduced in Oracle Linux 8.5. This package provides tools for parsing and generating modulemd YAML files. To install the package, use the dnf install modulemd-tools command.

#### opencryptoki updated to version 3.16.0

The opencryptoki package has been updated to version 3.16.0 in this release. This version of opencryptoki includes several bug fixes and the following improvements over the previous version:

- Improvements to the protected-key option and support for attribute-bound keys in the EP11 core processor
- Improvements to the import and export of secure key objects in the cyclecount-accurate (CCA) processor.

#### • ppc64-diag updated to version 2.7.1

The ppc64-diag package has been updated to version 2.7.7 in this release. This version of ppc64-diag includes the following improvements:

- Unit test cases have been improved.
- UUID property is added in sysvpd.
- The rtas errd service does not run in Linux containers.
- Obsolete logging options removed from the systemd service files.

#### ReaR updated to version 2.6

The ReaR feature has been updated to version 2.6 in this release. This version of ReaR includes several notable improvements over the previous version.

# **Compilers and Development Toolsets**

Oracle Linux 8.5 introduces the following features, enhancements, and changes to compilers and development toolsets.

#### Go Toolset updated to version 1.16.6

The Go Toolset has been updated to version 1.16.6. The following are some of the notable changes that have been made:

- The GO111MODULE environment variable is set to on by default. You can revert this setting by changing the variable's value to auto.
- The Go linker uses less resources and improves code robustness and maintainability. This improvement applies to all supported architectures and operating systems.
- A new embed package has been added. With this package, you can access embedded files while compiling programs.
- All of the functions of the io/ioutil package have been moved to the io and os packages. You an still use the io/ioutil package; however, the io and os packages provide better definitions.
- The Delve debugger has been updated to version 1.6.0. This version of the Delve debugger supports the Go 1.16.7 Toolset.

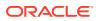

#### Rust Toolset updated to version 1.54.0

The Rust Toolset has been updated to version 1.54.0. This version of the Rust Toolset included the following changes:

- The Rust standard library is available for the wasm32-unknown-unknown target. This enhancement enables you to generate WebAssembly binaries, including newly stabilized intrinsics.
- Rust includes the IntoIterator implementation for arrays. This enhancement enables you to use the IntoIterator trait to iterate over arrays by value and pass arrays to methods. Note, however, that the array.into\_iter() still iterates values by reference until the 2021 edition of Rust.
- The syntax for or patterns allows for nesting anywhere in the pattern, for example, Pattern(1) can be used instead of Pattern(1) Pattern(2).
- Unicode identifiers can contain all valid identifier characters, as defined in the Unicode Standard Annex #31.
- Methods and trait implementations have been stabilized.
- Incremental compilation has been reenabled by default.
- LLVM Toolset updated to version 12.0.1

The LLVM Toolset has been updated to version 12.0.1. A new compiler was added and several changes were made to existing compilers. The following are the notable changes that were made in this version of the tool:

- The new -march=x86-64-v[234] complier flag has been added.
- The -fasynchronous-unwind-tables compiler flag, which is part of the clang compiler, is the default on Linux AArch64/PowerPC.
- The clang compiler includes support for the C++20 likelihood attributes.
- The new tune-cpu function attribute has been added. This function attribute enables microarchitectural optimizations to be applied independently from the target-cpu attribute or TargetMachine CPU.
- The new sanitizer, -fsanitize=unsigned-shift-base, has been added to the integer sanitizer, -fsanitize=integer, for improved security.
- Code generation on PowerPC targets has been optimized.
- The WebAssembly back end is now enabled in LLVM. This enhancments enables you to generate WebAssembly binaries with LLVM and Clang.
- For debugging .NET applications, use the lldb debugger. For other languages, use the gdb debugger.

#### CMake updated to version 3.20.2

CMake has been updated to version 3.20.2. Notable changes that are included in this version of CMake include the following:

- C++23 compiler modes can be specified by using the CXX\_STANDARD, CUDA\_STANDARD, and OBJCXX\_STANDARD target properties or by using the cxx\_std\_23 meta-feature of the compile features function.
- CUDA language support allows the NVIDIA CUDA compiler to be a symbolic link.
- Intel oneAPI NextGen LLVM compilers are supported with the IntelLLVM compiler ID.

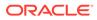

- CMake can facilitate cross compiling for Android by merging with the Android NDK's toolchain file.
- When using cmake (1) to generate a project build system, unknown commandline arguments that begin with a hyphen are rejected.

#### GCC Toolset 11: dwz suppors DWARF 5

Staring with GCC Toolset 11, dwz includes support for DWARF 5.

#### SystemTap updated to verison 4.5

SystemTap has been updated to to version 4.5. This version of SystemTap includes several bug fixes and other improvements, including the following:

- 32-bit floating-point variables are automatically widened to double variables.
   As a result, they can be accessed directly as \$context variables.
- enum values can be accessed as \$context variables.
- The BPF uconversions tapset has been extended to include more tapset functions for accessing values in user space, such as user long error().
- Concurrency control is significantly improved to provide more stable operatiosn on large servers.

#### elfutils updated to version 0.185

The elfutils packages have been updated to version 0.185. Several bug fixes and the following notable improvements have been made in this version:

- The eu-elflint and eu-readelf tools can recognize and show the SHF\_GNU\_RETAIN and SHT\_X86\_64\_UNWIND flags on ELF sections.
- The DEBUGINFOD\_SONAME macro is added to debuginfod.h. You can use this macro with the dlopen function to load the libdebuginfod.so library dynamically from an application.
- The debuginfod\_set\_verbose\_fd function has been added to the debuginfod-client library. This function enhances the debuginfod\_find\_\* queries functionality by redirecting the verbose output to a separate file.
- Setting the DEBUGINFOD\_VERBOSE environment variable shows additional information about to which servers the debuginfod client is connected, as well HTTP responses of those servers.
- The debuginfod server includes a new thread-busy metric and more detailed error metrics, which makes it easier to inspect processes that run on the debuginfod server.
- The libdw library transparently handles the DW\_FORM\_indirect location value, which enables the dwarf\_whatform function to return the actual FORM of an attribute.
- The debuginfod-client library stores negative results in a cache, and client objects can reuse an existing connection, which reduces network traffic.

#### • Valgrind updated to version 3.17.0

Valgrind has been updated to version 3.17.0. This version of Valgrind introduces several bug fixes and enhancements. A few of the more notable improvements include the following: Valgrind can read DWARF Version 5 debugging format, support for debugging queries to the debuginfod server, and partial support for ARMv8.2 processor instructions.

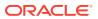

#### New pcp-ss PCP utility

The new pcp-ss PCP utility is added in this release. The utility reports socket statistics that are collected by the pmdasockets (1) PMDA. The command is compatible with several ss command-line options and reporting formats. The utility also provides the advantages of local and remote monitoring, in live mode and historical replay, from a previously recorded PCP archive.

#### • PCP updated to 5.3.1

The Performance Co-Pilot (PCP) package has been updated to version 5.3.1. This release includes bug fixes, enhancements, and new features, including the following: scalability improvements, resolved memory leaks in the pmproxy service and the libpcp\_web API library, a new pcp-ss tool for historical socket statistics, improvements to the pcp-htop tool, and extensions to the over-the-wire PCP protocol, which supports higher resolution timestamps.

#### pcp-container package updated to version 5.3.1

The pcp-container package has been updated to version 5.3.1 in this release.

#### grafana package updated to version 7.5.9

The grafana package has been updated to version 7.5.9 in this release. Notable new features enhancements include the following: a new time series panel (beta), a new pie chart panel (beta), altering support for Loki, and multiple new query transformations.

#### • grafana-container package updated to version 7.5.9

The grafana-container packages have been updated to version 7.5.9 in this release. Notable new features enhancements include the following:

- The grafana package is updated to version 7.5.9.
- The grafana-pcp package is updated to version 3.10.
- The container includes support for the GF\_INSTALL\_PLUGINS environment variable for installing custom Grafana plugins at container start-up.

#### • grafana-pcp package updated to version 3.10.0

The grafana-pcp package has been updated to version 3.1.0. Notable improvements include the following:

- Performance Co-Pilot (PCP) Vector Checklist dashboards use a new time series panel, show units in graphs, and contain updated help texts.
- Addition of the pmproxy URL and hostspec variables to PCP Vector Host Overview and PCP Checklist dashboards.
- All dashboards display datasource selection.
- Marking all included dashboards as read-only.
- Added compatibility with Grafana 8.

## GCC Toolset 11

Oracle Linux 8.5 provides the GCC Toolset 11, which is an Application Stream that is distributed in the form of a Software Collection in the AppStream repository. The GCC Toolset is similar to the Oracle Linux Developer Toolset.

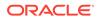

In Oracle Linux 8.5, the GCC compiler is updated to the upstream version. The following tools have been updated since GCC Toolset 10:

- GCC version 11.1.1
- GDB version 10.1
- Valgrind version 3.17.0
- SystemTap version 4.5
- Dyninst version 10.2.1
- binutils version 2.36.1
- elfutils version 0.184
- dwz version 0.14
- annobin version 9.69

See Compilers and Development Toolsets for further details about notable changes that have been made to some of the tools that are in GCC Toolset 11.

The GCC Toolset 11 is available as an Application Stream within the AppStream repository, in the form of a Software Collection.

To install this toolset, use the following command:

```
sudo dnf install gcc-toolset-11
```

To run a tool from GCC Toolset 11, use the following command:

scl enable gcc-toolset-11 tool

The following command initiates a shell session, where tool versions from the GCC Toolset 11 take precedence over system versions of the same tools:

```
scl enable gcc-toolset-11 bash
```

### Database

This release of Oracle Linux 8 ships with version 8.0 of the MySQL database software.

# Dynamic Programming Languages, Web, and Database Servers

Oracle Linux 8.5 includes several feature changes and improvements for dynamic programming languages and web and database servers. Note that this release also introduces several new and improved module streams:

#### ruby:3.0 module stream added

Oracle Linux 8.5 includes Ruby version 3.0.2 in a new ruby: 3.0 module stream. Ruby 3.0.2 includes several performance improvements, bug and security fixes, and new features, compared with Ruby version 2.7 that was previously available. This version of Ruby includes the following significant features:

- Concurrency and parallelism features.

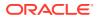

- Static analysis features.
- Pattern matching with the case/in expression is no longer experimental.
- One-line pattern matching has been redesigned. This feature is an experimental feature.
- The find pattern is added as an experimental feature.
- Pasting of long code to the Interactive Ruby Shell (IRB) is significantly faster.
- The measure command has been added to IRB for time measurement.
- Changes to keyword arguments, which are now separated from other arguments.
- The default directory for user-installed gems has changed to \$HOME/.local/
  share/gem/, unless the \$HOME/.gem/ directory already exists.
- Default separator for Python urllib parsing functions has changed

The default separator for the urllib.parse.parse\_qsl and urllib.parse.parse\_qs functions has been changed from the ampersand (&) and semicolon (;) to just an ampersand. These changes were made to mitigate the Web Cache Poisoning CVE-2021-23336 in the Python urllib library.

This change, which was introduced in Python 3.6 with Oracle Linux 8.4, is now being backported to Python 3.8 and Python 2.7. Note that Python 3.9 is unaffected, as it already includes the new default separator.

#### Note:

Because this change is potentially backwards incompatible, you have the option to configure the behavior in Python packages, where the default separator has been changed. Note also that the affected urllib parsing functions emit a warning if it is detected that a customer's application is affected by the change.

#### Python ipaddress module changes

The Python ipaddress module has been updated to reject IPv4 addresses with leading zeros, with an AddressValueError: Leading zeros are not permitted error. This change was made to mitigate CVE-2021-299221.

This change was introduced in python38 and python39 modules. Note that previous Python modules are not impacted by CVE-2021-299221.

If you rely on the previous behavior, you can pre-process your IPv4 address inputs to strip the leading zeros off as follows:

```
>>> def reformat_ip(address): return '.'.join(part.lstrip('0') if part != '0' else
part for part in address.split('.'))
>>> reformat_ip('0127.0.0.1')
'127.0.0.1'
```

To strip off the leading zeros with an explicit loop for readability, use the following:

```
def reformat_ip(address):
    parts = []
    for part in address.split('.'):
        if part != "0":
            part = part.lstrip('0')
```

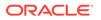

```
parts.append(part)
return '.'.join(parts)
```

#### php:7.4 module stream updated to version 7.4.19

The PHP scripting language, which is included in the php:7.4 module stream, has been updated to version 7.4.19 in this release. With this update, multiple security and bug fixes have been implemented.

#### pg\_repack package added

The new pg\_repack has been added to the postgresql:12 and postgresql:13 modules. This package provides a PostgreSQL extension that enables you remove bloat from tables and indexes, as well as optionally restore the physical order of clustered indexes.

#### nginx:1.20 module added

The nginx 1.20 web and proxy server is available as the nginx:1.20 module stream in Oracle Linux 8.5. This version provides numerous bug fixes, security fixes, enhancements, and new features over the previous version, including the following:

- Support for the client SSL certificate validation with Online Certificate Status Protocol (OCSP).
- Support for cache clearing, based on the minimum amount of free space. Note that this feature is implemented as the min\_free parameter of the proxy cache path directive.

Other notable changes in the nginx:1.20 module include enhanced directives, such as the ssl\_conf\_command and ssl\_reject\_handshake, and proxy\_cookie\_flags, as well as improved support for HTTP/2.

#### squid:4 module updated to version 4.15

The Squid proxy sserver, which is available in the squid: 4 module stream has been updated to version 4.15. This update includes several bug and security fixes over the previous version.

#### quota command supports HPE XFS

This change enables users of HPE XFS to monitor and manage user and group disk usage by using the  $\tt quota.$ 

#### • mutt updated to version 2.0.7

The Mutt email client has been updated to version 2.0.7 in this release. This version of mutt provides a number of enhancements and bug fixes, as well as added supported for the following:

- The OAuth 2.0 authorization protocol by using the XOAUTH2 mechanism. Mutt also supports the OAUTHBEARER authentication mechanism for the IMAP, POP, and SMTP protocols.
- Domain-literal email addresses such as user@[IPv6:fcXX:...]
- New \$imap\_deflate variable that supports COMPRESS=DEFLATE compression.
   Note that this variable is disabled by default.
- \$ssl\_starttls variable no longer controls aborting an unencrypted IMAP
   PREAUTH connection. Instead, use the \$ssl\_force\_tls variable if you rely on
   the STARTTLS process.

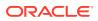

#### Note:

After updating to the new Mutt version, the ssl\_force\_tls configuration variable still defaults to no, which is designed prevent problems in existing environments. Note also in the upstream version of Mutt, ssl\_force\_tls is enabled by default.

# File Systems and Storage

Oracle Linux 8.5 provides the following file systems and storage features, enhancements, and changes:

#### • Btrfs removed from RHCK

The Btrfs file system is removed from RHCK in Oracle Linux 8. As such, you cannot create or mount Btrfs file systems when using this kernel. Also, note that any Btrfs user space packages that are provided are not supported with RHCK.

#### Note:

Support for the Btrfs file system is enabled in UEK R6; starting with Oracle Linux 8.3, you have the option to create a Btrfs root file system during an installation, as well as select Btrfs as the file system type when formatting devices. See Oracle Linux 8: Installing Oracle Linux for more information about this feature.

For more information about managing a Btrfs root file system, see Oracle Linux 8: Managing Local File Systems.

For the latest enhancements that have been made to Btrfs in UEK R6, see Unbreakable Enterprise Kernel: Release Notes for Unbreakable Enterprise Kernel Release 6 Update 3 (5.4.17-2136).

#### OCFS2 removed from RHCK

The Oracle Cluster File System version 2 (OCFS2) file system is removed from RHCK in Oracle Linux 8. As such, you cannot create or mount OCFS2 file systems when using this kernel. Also, any OCFS2 user space packages that are provided are not supported with RHCK.

Note:

OCFS2 is fully supported with UEK R6 in Oracle Linux 8.5.

#### NVMe/TCP included as a Technology Preview

NVMe over Fabrics TCP host and the target drivers are included in RHCK as a technology preview in this release.

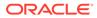

#### Note:

Support for NVMe/TCP is already available in Unbreakable Enterprise Kernel Release 6.

# High Availability and Clusters

The following high availability and clustering features are included in Oracle Linux 8.5:

Local mode version for pcs cluster setup command added

Support for the local mode version of the pcs cluster setup command has been added in this release.

 fence\_watchdog agent enables watchdog-only SBD configuration on subset of cluster nodes

This release includes a new fence\_watchdog agent for configuring a watchdogonly SBD setup. Because this capability did not exist previously, it prevented the use of SBD in a cluster where some nodes supported it, but others (most often remote nodes) required some other form of fencing.

#### pcs command for updating SCSI fencing device

A new pcs command for updating a SCSI fencing device without causing the restart of all other resources has been added.

#### Reduced output display option added to pcs resoure safe-disable command

The reduced output display option has been added to the  ${\tt pcs}$   ${\tt resource}$  safe-disable command

#### pcs command accepts Promoted and Unpromoted role names

With this update, the pcs command accepts the Promoted and Unpromoted role names.

#### • pcs resoure status display commands added

This update introduces new pcs resource status display commands.

• LVM volume group flag added

A new LVM volume group flag for controlling auto-activation has been added in this release.

## Infrastructure Services

Oracle Linux 8.5 introduces several version updates to infrastructure and commandline tools, including the following features:

#### linuxptp updated to version 3.1

The <code>linuxptp</code> package has been updated to version 3.1. Notable enhancements include the <code>ts2phc</code> program for synchronizing the Precision Time Protocol (PTP) hardware clock to Pulse Per Second (PPS) signal, and added support for the automotive profile and client event monitoring.

• chrony updated to version 4.1

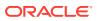

The chrony package has been updated to version 4.1 in this release. Notable changes in this version of chrony include the following:

- Added support for Network Time Security (NTS) authentication.
- The Authenticated Network Time Protocol (NTP) sources are trusted over nonauthenticated NTP sources by default in this update. To restore the original behavior, add the autselectmode ignore argument to the chrony.conf file.
- Support is no longer available for authentication with the following RIPEMD keys: RMD128, RMD160, RMD256, and RMD320.
- Support for long, non-standard MACs in NTPv4 packets is no longer available. If you are using the chrony 2.x, non-MD5/SHA1 keys, you need to configure chrony by using the version 3 option.

#### • PowerTop updated to version 2.14

PowerTop has been updated to version 2.14 in this release. This update provides support for the Alder Lake, Sapphire Rapids, and Rocket Lake platforms.

#### kdumpctl updated to provide an estimate utility

The kdumpctl command features an estimate subcommand. Running the kdumpctl estimate command provides a recommended crashkernel value that is based on the current kdump setup and includes additional details on memory usage.

#### Intel® QuickAssist Technology Library user space package updated to version 21.05

The Intel® QuickAssist Technology Library (QATlib) user space package and the <code>qatlib</code> user space libraries that allow access to Intel QuickAssist devices and expose the Intel QuickAssist APIs, have been updated to version 21.05.

#### Tuned moves unnecessary IRQs to housekeeping CPUs

Network device drivers such as i40e, iavf, and mlx5 evaluate online CPUs to determine the number of queues and MSIX vectors to be created. Previously, for low-latency environments consisting of a large number of isolated and very few housekeeping CPUs, any attempts by Tuned to move these device IRQs to housekeeping CPUs failed, due to the per-CPU vector limit.

With this enhancement, Tuned explicitly adjusts the numbers of network device channels, and MSIX vectors, as per the housekeeping CPUs. Therefore, all of the device IRQs on the housekeeping CPUs can be moved to achieve low latency.

## **Graphics Infrastructure**

#### Intel's Tiger Lake graphics available

Intel's Tiger Lake graphics is made available in Oracle Linux 8.5 .

## Networking

Oracle Linux 8.5 introduces the following networking features, enhancements, and changes:

#### firewalld updated to version 0.9.3

The firewalld package has been updated to version 0.9.3. This version of firewalld includes numerous upstream bug fixes and improvements over version 0.8.2.

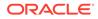

Notably, this update includes the introduction of the policy object feature that allows forward and output filtering for virtual machines (VMs), containers, and zones. For further information, see <a href="https://firewalld.org/2020/09/policy-objects-introduction">https://firewalld.org/2020/09/policy-objects-introduction</a> and <a href="https://firewalld.org/2020/09/policy-objects-filtering-container-and-vm-traffic">https://firewalld.org/2020/09/policy-objects-introduction</a> and <a href="https://firewalld.org/2020/09/policy-objects-filtering-container-and-vm-traffic">https://firewalld.org/2020/09/policy-objects-introduction</a> and <a href="https://firewalld.org/2020/09/policy-objects-filtering-container-and-vm-traffic">https://firewalld.org/2020/09/policy-objects-introduction</a> and <a href="https://firewalld.org/2020/09/policy-objects-filtering-container-and-vm-traffic">https://firewalld.org/2020/09/policy-objects-filtering-container-and-vm-traffic</a>.

#### NetworkManager updated to version 1.32.10

NetworkManager has been updated to version 1.32.10. This version of NetworkManager includes numerous bug fixes and enhancements over the previous version.

#### Capability for managing ethtool parameters added to NetworkManager

In certain cases, you need to explicitly set non auto-pause parameters on a specific network interface. In this release, NetworkManager includes capability for pausing the control flow parameters of ethtool in nmstate. Previously, NetworkManager did not include this capability.

To disable auto negotiation of the pause parameter and enable RX/TX pause support explicitly, use the following command:

sudo nmcli connection modify enp1s0 ethtool.pause-autoneg no ethtool.pauserx true ethtool.pause-tx true

# • Property for setting physical and virtual interface in promiscuous mode added to Network Manager

The 802-3-ethernet.accept-all-mac-addresses property for setting physical and virtual interfaces in the accept all MAC addresses mode has been added to NetworkManager. With this enhancement, the kernel can accept network packages that are targeting current interfaces' MAC address in the accept all MAC addresses mode.

For example, to enable accept all MAC addresses mode on eth1, use the following command:

sudo nmcli c add type ethernet ifname eth1 connection.id eth1 802-3ethernet.accept-all-mac-addresses true

#### nftables can be used as firewall back end in NetworkManager

This enhancement adds support for the nftables firewall framework to NetworkManager. To switch the default back end from iptables to nftables, use the following commands:

## Security

Oracle Linux 8.5 introduces the following security features, enhancements, and changes:

crypto-policies updated to 20210617

The crypto-policies packages have been updated to the upstream version 20210617. This version of crypto-policies includes numerou bug fixes and improvements over the previous version.

crypto-policies support for AES-192 ciphers in custom policies

In Oracle Linux 8.5, the system-wide cryptographic policies include support for the following values of the cipher option in the custom policies and subpolicies:

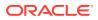

AES-192-GCM, AES-192-CCM, AES-192-CTR, and AES-192-CBC. With this change, you an enable the AES-192-GCM and AES-192-CBC ciphers for the Libreswan application, as well as the AES-192-CTR and AES-192-CBC ciphers for the libssh library and the OpenSSH suite through crypto-policies.

#### • CBC ciphers are disabled in the FUTURE cryptographic policy

IThe crypto-policies packages have been updated to disable ciphers that use cipher block chaining (CBC) mode in the FUTURE policy. The settings in the FUTURE policy should be able to withstand near-term future attacks; this change reflects the current progress. Consequently, system components that respect crypto-policies cannot use CBC mode when the FUTURE policy is active.

#### • gnutls updated to version 3.6.16

The gnutls packages have been updated to version 3.6.16. The following notable enhancements and bug fixes are included:

- The gnutls\_x509\_crt\_export2() function returns 0 value instead of the size of the internal base64 blob in the event of success. This change aligns with the documentation in the gnutls x509 crt export2(3) manual page.
- Certificate verification failures due to the Online Certificate Status Protocol (OCSP) must-stapling not being followed are correctly marked with the GNUTLS\_CERT\_INVALID flag.
- Version negotiation for TLS 1.2 has been fixed and TLS 1.2 can now be correctly disabled. Previously, if TLS 1.2 was explicitly disabled by using the -VERS-TLS1.2 option, the server continued to offer TLS 1.2, even if TLS 1.3 was enabled

#### • Kernel AVC tracepoint added

This enhancement introduces a new avc:selinux\_audited kernel tracepoint that triggers when an SELinux denial is to be audited. This tracepoint provides for a more convenient and low-level debugging of SELinux denials. Note that the new tracepoint is also available for tools like perf.

#### • libreswan updated to version 4.4

The libreswan packages have been updated to version 4.4. This version introduces important enhancements and bug fixes, including several IKEv2 and pluto IKE daemon enhancements, most notably the following:

- IKEv2 protocol fixes and enhancements:
  - \* Fixes for TCP encapsulation in Transport Mode and host-to-host connections.
  - \* --globalstatus option added to the ipsec whack command for displaying redirect statistics.
  - \* The vhost and vnet values in the ipsec.conf configuration file are no longer allowed for IKEv2 connections.
- pluto IKE daemon fixes and enhancements:
  - \* Fixes for host-to-host connections that use non-standard IKE ports.
  - \* The interface-ip= option is disabled because Libreswan does not provide the corresponding functionality yet.
  - \* The PLUTO\_PEER\_CLIENT variable in the ipsec\_updown script for NAT in Transport Mode is fixed.

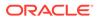

- \* Set the PLUTO CONNECTION TYPE variable to transport or tunnel.
- \* Non-templated wildcard ID connections can now match.

#### SCAP Security Guide updated to version 0.1.57

In Oracle Linux 8.5, the scap-security-guide packages have been updated to version 0.1.57. This version of the SCAP Security Guide provides several bug fixes and improvements over the previous version, including the following:

#### Performance remediations for Audit improvements

Performance of remediations for Audit has been improved by grouping similar system calls. Previously, Audit remediations generated an individual rule for each system call tha was audited by the profile. This behavior led to large numbers of audit rules, which in turn, degraded performance. With this change, remediations for Audit can group rules together for similar system calls with identical fields into a single rule, which improves performance.

#### - Profile for ANSSI-BP-028 High level added

The ANSSI High level profile, which is based on the ANSSI BP-028 recommendations from the French National Security Agency (ANSSI), is added in this release. This additional completes the availability of profiles for all ANSSI-BP-028 v1.2 hardening levels in the SCAP Security Guide. The new profile enables you to harden the system to the recommendations from ANSSI for GNU/Linux Systems at the High hardening level. Thus, you can configure and automate compliance of your Oracle Linux 8 systems to the strictest hardening level by using ANSSI Ansible Playbooks and ANSSI SCAP profiles.

#### OpenSCAP updated to version 1.3.5

The OpenSCAP packages have been updated to version 1.3.5. This version of OpenSCAP includes numerous fixes and other enhancements over the previous version.

#### • Support for validating digitally signed SCAP source data streams

To conform with the Security Content Automation Protocol (SCAP) 1.3 specifications, OpenSCAP has been updated in Oracle Linux 8.5 to enable the validation of digital signatures for digitally signed SCAP source data streams. OpenSCAP also now validates the digital signature when evaluating a digitally signed SCAP source data stream. The signature validation is performed automatically while loading the file. Data streams with invalid signatures are rejected, and OpenSCAP does not evaluate their content. OpenSCAP uses the XML Security Library in conjunction with the OpenSSL cryptography library to validate the digital signature.

To skip the signature validation, add the --skip-signature-validation option to the oscap xccdf eval command.

#### **Caution**:

OpenSCAP does not address the trustworthiness of certificates or public keys that are part of the KeyInfo signature element, which are used to verify the signature. As such, it is important that you verify such keys to prevent the evaluation of data streams that may have been modified and signed by bad actors.

#### • OpenSSL for encrypting Rsyslog TCP and RELP traffic

In this release, the OpenSSL network stream driver has been added to Rsyslog. This driver implements TLS-protected transport by using the OpenSSL library. This change provides added functionality, compared to the stream driver that uses the GnuTLS library. In addition, you can use either OpenSSL or GnuTLS as an Rsyslog network stream driver.

#### Rsyslog updated to version 8.2102.0-5

Rsyslog has been updated to version 8.2102.0-5. The version of Rsyslog provides numerous improvements over the previous version, including the following:

- Added the exists() script function for checking whether a variable exists or not, for example \$!path!var
- Ability to set OpenSSL configuration commands with the new tls.tlscfgcmd configuration parameter for the omrelp and imrelp modules.
- Added two new rate-limit options to the omfwd module for rate-limiting syslog messages that are sent to the remote server:
  - \* ratelimit.interval: This option specifies the rate-limiting interval in seconds.
  - \* ratelimit.burst: This option specifies the rate-limiting burst in the number of messages.
- The immark module has been rewritten to include various improvements.
- Added the max sessions configuration parameter to the imptop module. The maximum is measured per-instance, not globally, across all instances.
- Added the rsyslog-openssl subpackage. This network stream driver implements TLS-protected transport by using the OpenSSL library.
- Added per-minute rate limiting to the imfile module, with the MaxBytesPerMinute and MaxLinesPerMinute options. Note that these options accept integer values and limit the number of bytes or lines that are allowed to be sent in a minute.
- Capability added to the imtop and omfwd module to configure a maximum depth for the certificate chain verification by using the streamdriver.TlsVerifyDepth option.

#### socat updated to version 1.7.4

The socat packages have been updated to version 1.7.4. This version of socat includes numerous bug fixes and improvements over version 1.7.3.

For information about security features that are related to networking, see Networking.

# Supportability

#### SoS supportability feature updated to version 4.1

The sos package for the System of Systems (SoS) supportability feature has been updated to version 4.1.

# **Technology** Preview

For the Red Hat Compatible Kernel in the current Oracle Linux 8 release, the following features are under technology preview:

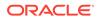

### kexec Fast Reboot

The kexec fast reboot feature is available as a technology preview feature in Oracle Linux 8. This feature significantly speeds up the boot process by enabling the kernel to boot directly into the second kernel without having to first pass through the Basic Input/Output System (BIOS). To use this feature, load the kexec module first, then reboot the system.

### aarch64 only: VNC Remote Console

In this release, the Virtual Network Computing (VNC) remote console is available as a technology preview on the 64-bit Arm platform *only*. The remaining components of the graphics stack are unverified on this platform.

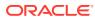

# 3 Known Issues

This chapter lists known issues in the current Oracle Linux 8 release. The list covers issues that might affect both x86 and aarch64 platforms. In the list, additional issues that are specific only to aarch64 platforms are labeled <code>aarch64 only:</code>.

The following guides provide additional information about known issues that related to specific Oracle Linux components:

- Podman container management tool: Oracle Linux: Podman User's Guide
- System and Oracle Cloud Infrastructure instance upgrade using Leapp: Oracle Linux 8: Performing System Upgrades With Leapp

# Installation and Upgrade Issues

The following are known installation and upgrade issues that have been encountered in this release of Oracle Linux 8.

# Oracle Linux 8.5 systems with libstoragemgt packages installed cannot be upgraded to Oracle Linux 8.6

The following libstoragemgmt packages are not included in Oracle Linux 8.6:

- libstoragemgmt-nfs-plugin-clibs-1.8.7-1.el8.x86\_64.rpm
- libstoragemgmt-nfs-plugin-1.8.7-1.el8.noarch.rpm

Consequently, if your Oracle Linux 8.5 system includes these packages, upgrading the system to Oracle Linux 8.6 fails.

To work around this issue, remove these packages from the system prior to upgrading to Oracle Linux 8.6.

(Bug ID 33545502)

"Warning: The unit file, source configuration file or drop-ins of pmlogger.service changed on disk. Run 'systemctl daemon-reload' to reload units" warning during upgrade

When upgrading from Oracle Linux 8.4 to Oracle Linux 8.5, with the appropriate Oracle Linux 8 repositories enabled, the following warning is emitted:

```
Warning: The unit file, source configuration file or drop-ins of pmlogger.service changed on disk. Run 'systemctl daemon-reload' to reload units.
```

This warning can be safely ignored, as the upgrade completes successfully.

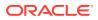

(Bug ID 32852356)

### Messages referring to tmpfiles.d/ files appear during upgrade

During an upgrade from Oracle Linux 8.5 to Oracle Linux 8.6, and with the appropriate Oracle Linux 8 repositories enabled, the dnf upgrade command displays messages similar to the following:

```
Running scriptlet: systemd-239-44.0.1.el8.x86 64
4550/4550
[/usr/lib/tmpfiles.d/dnssec-trigger.conf:1] Line references path below legacy
directory /var/run/, updating /var/run/dnssec-trigger → /run/dnssec-trigger;
please update the tmpfiles.d/ drop-in file accordingly.
[/usr/lib/tmpfiles.d/krb5-krb5kdc.conf:1] Line references path below legacy
directory /var/run/, updating /var/run/krb5kdc → /run/krb5kdc; please update
the tmpfiles.d/ drop-in file accordingly.
[/usr/lib/tmpfiles.d/nss-pam-ldapd.conf:2] Line references path below legacy
directory /var/run/, updating /var/run/nslcd \rightarrow /run/nslcd; please update the
tmpfiles.d/ drop-in file accordingly.
[/usr/lib/tmpfiles.d/pesign.conf:1] Line references path below legacy
directory /var/run/, updating /var/run/pesign \rightarrow /run/pesign; please update
the tmpfiles.d/ drop-in file accordingly.
[/usr/lib/tmpfiles.d/portreserve.conf:1] Line references path below legacy
directory /var/run/, updating /var/run/portreserve → /run/portreserve; please
update the tmpfiles.d/ drop-in file accordingly.
```

These messages can be safely ignored, as the upgrade or package installation completes successfully.

As an alternative workaround, update the configuration by following the instructions in the message. Change the legacy var/run/<...> directory path to /run/<...>.

(Bug ID 32852433)

# Installation on Oracle 6.4 TB NVMe SSD device fails because mkfs.xfs cannot mount file system

Attempting to perform a fresh installation of Oracle Linux 8.5 on an Oracle 6.4 TB NVMe SSD device will fail. This issue occurs because the mkfs.xfs command cannot mount the file system. This failure is related to a problem with the xfsprogs package version that is in RHCK, with the root cause of the issue being an NVMe SSD firmware bug.

To work around the issue, do not use the Oracle 6.4 TB NVMe SSD as a boot disk.

An alternative option is to install Oracle Linux 8.2 and then upgrade to Oracle Linux 8.5.

(Bug ID 32823840)

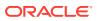

# Installer automatically enables Ethernet over USB network interface during a PXE installation

During a Preboot Execution Environment (PXE) installation of Oracle Linux 8, the installer automatically enables the Ethernet over USB network interface with the bootproto=dhcp and ONBOOT=yes parameters. These default settings causes the NetworkManager service to fail to start.

To prevent this issue from occurring, or to resolve the issue if you have already encountered it, use one of the following workarounds:

• Prior to installation, disable the ONBOOT parameter for the Ethernet over USB network interface in the kickstart file, as follows:

network --bootproto=dhcp --device=enp0s20f0u8u3c2 --onboot=off --ipv6=auto

- During installation, on the Network & Host Name screen, do not select the Connect automatically with priority check box to connect automatically on every reboot for the Ethernet over USB network interface.
- If you have already encountered this issue, then after the installation, change the network configuration setting for the Ethernet over USB network interface to ONBOOT=no. Then reboot the system.

(Bug ID 31888490)

# Interactive text-based installation wizard unable to complete when an alternate language is selected

If you selected an alternate language while using the text-based installer to install the OS, you cannot proceed with the installation. The installation is blocked with [!] flags for **Software Selection** and **Installation Destination** regardless of what you have set for these two options.

However, this issue does not occur if you are performing an installation by using the default English language selection or by using the graphical installation program.

(Bug IDs 30535416, 29648703)

# Graphical installation program fails to produce error when an unacceptable Kdump value is entered

A minor upstream usability error affects the graphical installation program during the configuration of Kdump.

If you specify an unacceptable value when manually configuring the Kdump memory reservation, you can click Done to return to the Installation Summary screen. The installer does not generate a warning or error message. Instead, the installer automatically resets the value either to the last known acceptable value or the default value of 512 MB, which enables the installation to succeed. However, because this corrected setting is not displayed on the screen, you might not become aware that your specified value was ignored.

This issue does not occur with the text-based installer, which correctly returns an error if you enter an unacceptable value and prevents you from continuing.

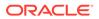

#### (Bug IDs 31133351, 31182708)

# Graphical installation program does not display the reserved memory that is manually set for Kdump

A minor usability error affects the graphical installation program during the configuration of Kdump. If you manually change the default memory size that is reserved for Kdump, the new setting is not displayed when the screen is refreshed. Instead, only the values for the total system memory and usable system memory are displayed. Consequently, the limits for the parameter "Memory to be reserved (Mb)" become unknown for future Kdump configuration.

#### Note:

The default setting auto for Kdump memory reservation is adequate as the kernel determines what size to use when it boots

(Bug IDs 31133287 and 31182699)

# Scriptlet-related error for microcode\_ctl might be displayed during upgrade

A scriplet-related error message might be displayed during an upgrade of an Oracle Linux 8 release to its next version. When you run the dnf update command, an output similar to the following might appear:

```
Running scriptlet: tuned-2.13.0-6.0.2.el8.noarch
            1089/1089
 Running scriptlet: microcode ctl-4:20191115-4.el8.x86 64
            1089/1089
realpath: weak-updates/kmod-kvdo/vdo/kvdo.ko: No such file or directory
realpath: weak-updates/kmod-kvdo/uds/uds.ko: No such file or directory
dracut: installkernel failed in module kernel-modules-extra
warning: %posttrans(microcode ctl-4:20191115-4.el8.x86 64) scriptlet failed,
exit status 1
Error in POSTTRANS scriptlet in rpm package microcode ctl
 Running scriptlet: libgcc-8.3.1-4.5.0.7.el8.x86 64
            1089/1089
 Running scriptlet: glibc-common-2.28-101.0.1.el8.x86 64
            1089/1089
  Running scriptlet: info-6.5-6.el8.x86 64
            1089/1089
```

This error message is displayed if you use the Server with GUI environment to install Oracle Linux 8 and then you reboot the server by using RHCK. This installation method installs the kernel dependent, kmod-kvdo package or module, which is a different version in the previous Oracle Linux 8 release.

However, you can safely ignore the message because the kmod-kvdo package is successfully installed during the upgrade process.

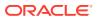

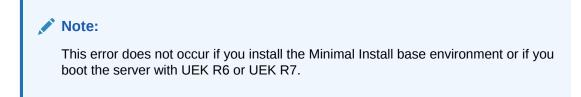

#### (Bug ID 31292199)

# rhnreg\_ks register command might fail if python3-rhn-virtualization-host package is installed

Beginning with Oracle Linux 8.1, using the rhnreg\_ks command to register a system with the Unbreakable Linux Network (ULN)might fail if the python3-rhn-virtualization-hosts package is installed on the system. This issue has been observed when the libvirtd service is not running.

To work around this issue, ensure that the libvirtd packages are installed on your system and that the service is enabled and running prior to issuing the rhnreg ks command.

(Bug ID 30366521)

# Presence of beignet package could result in dependency issue during an upgrade

While upgrading a system to the current Oracle Linux 8 release, you might encounter a dependency issue if the <code>beignet</code> package exists on the system to be upgraded.

This issue exists specifically in cases where you upgrade systems running Oracle Linux 8.2 or earlier releases to the current Oracle Linux version. In these earlier releases, the beginet package requires earlier versions of the clang-libs package.

However, the beignet package is currently not available for Oracle Linux 8.4 and later Oracle Linux 8 releases. Therefore, the issue does not exist for these cases.

To work around this issue, remove the <code>beignet</code> package from the system prior to upgrading to the current Oracle Linux 8 release.

(Bug ID 31213935)

### ULN registration wizard not displayed on first boot after an installation

On new installations of Oracle Linux 8, the ULN registration wizard that presents the options to register with ULN and to use Oracle Ksplice is not displayed on first boot.

As an alternative, you can register with ULN after the installation completes. For instructions, see https://linux.oracle.com/.

(Bug ID 29933974)

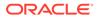

# Graphics controller requirements for an installation on an Oracle VM VirtualBox guest

To successfully install Oracle Linux 8 on an Oracle VM VirtualBox guest, where the graphical installation program is used and the default Server with GUI environment is selected, you must set the guest to use the VMSVGA graphics controller and configure the guest with at least 64MB of memory. Otherwise, the graphical display is unable to start correctly.

Beginning with Oracle VM VirtualBox 6.0, the VMSVGA graphics controller is the default controller for guests running Linux operating systems. This issue is more likely to appear if install Oracle Linux 8 on an existing guest that was created on an earlier Oracle VM VirtualBox release. To configure Oracle Linux 8 guests, Oracle recommends that you use Oracle VM VirtualBox 6.0 or later.

(Bug ID 30004543)

# Spurious "hwcap directive ignored" messages appear during upgrade and when running ldconfig

Spurious messages that are similar to the following might be emitted during a system update from Oracle Linux 8.4 to Oracle Linux 8.5:

/sbin/ldconfig:/etc/ld.so.conf.d/kernel-5.4.17-2102.201.3.el8uek.x86\_64.conf:6: hwcap

directive ignored

These messages are the result of a change in kernel configuration for UEK and can be safely ignored.

Note that this issue also occurs on subsequent runs of the ldconfig command or for any service or process that triggers the ldconfig command. The messages can also be safely ignored in these cases.

(Bug ID 32816428)

# Systemd daemon reload messages during system update of gssproxy package

Warnings are emitted when updating the gssproxy-0.8.0-16 and nfsutils-1:2.3.3-41 packages to gssproxy-0.8.0-19 and nfs-utils-1:2.3.3-46. The warnings are triggered by the nfs-utils package update and appear as follows and are an indication that you must reload Systemd daemons:

Warning: The unit file, source configuration file or drop-ins of gssproxy.service changed on disk. Run 'systemctl daemon-reload' to reload units.

You can ignore these warning messages, as the services are restarted later in the transaction.

(Bug ID 32831687)

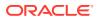

## Removing container-selinux package might also remove the selinux-policy-targeted package

If you remove the container-selinux package from the system after installing the current Oracle Linux 8 release, the selinux-policy-targeted package might also be removed.

When this problem occurs, you might also see an error message about being unable to load SELinux policy.

To avoid this issue, use the following syntax with the dnf remove command:

sudo dnf remove container-selinux --setopt=exclude=selinux-policy-targeted

(Bug ID 32860334)

# Running dnf update glusterfs-\* command fails to upgrade previously installed packages

If glusterfs-\*.i686 packages exist on an Oracle Linux 8 system which you then upgrade to the next update version, running the dnf update glusterfs\* command later fails to upgrade GlusterFS packages.

As a workaround, first remove the glusterfs-\*.i686 packages from the system, and then run the dnf update glusterfs\* command.

(Bug ID 30279840)

## Updating libss package might fail if libss-devel package is installed

The libss package might fail to update if the libss-devel package is installed on the system.

This issue persists if UEK R6 is enabled. However, after updating the kernel and enabling UEK R7, the issue is no longer encountered.

To work around this issue, first remove the <code>libss-devel</code> package from the system. Then, install the corresponding version of this package from the Oracle Linux 8 Distro Builder developer repository (<code>ol8\_distro\_builder</code>).For example, you can run the following command:

sudo dnf --enablerepo=ol8 distro builder install libss-devel

#### Note:

The ol8\_distro\_builder repository is an unsupported developer repository. You should only enable it for this particular installation action, rather than enabling it globally.

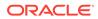

(Bug ID 32005190)

## Options for configuring disk cache characteristics during VM creation unavailable in web console

Some options for configuring disk cache characteristics in the web console are currently not available when you are creating a new VM or before the installation starts. For disks that are already added to a VM or when adding a new disk to an already running system, these configuration options are available in the web console.

As an alternative solution, and before the installation begins, use the virt-manager CLI or a similar CLI to configure disk cache characteristics for a newly added disk as well for disks that already exist in the VM.

Oracle recommends that you should use Oracle Linux Virtualization Manager for more complex virtualization requirements. For more information, see <a href="https://docs.oracle.com/en/virtualization/oracle-linux-virtualization-manager/">https://docs.oracle.com/en/virtualization/oracle-linux-virtualization-manager/</a>.

(Bug ID 30301271)

# ACPI error messages displayed on Dell EMC PowerEdge Server during boot

During a system boot of an Intel-based Dell EMC PowerEdge Server, error messages similar to the following might be displayed if the Dell Active Power Controller (DAPC) setting is enabled in the BIOS:

kernel: ACPI Error: No handler for Region [SYSI] (000000061df8ef3) [IPMI] (20190816/evregion-132) kernel: ACPI Error: Region IPMI (ID=7) has no handler (20190816/exfldio-265) kernel: ACPI Error: Aborting method \\_SB.PMI0.\_GHL due to previous error (AE\_NOT\_EXIST) (20190816/psparse-531) kernel: ACPI Error: Aborting method \\_SB.PMI0.\_PMC due to previous error (AE\_NOT\_EXIST) (20190816/psparse-531) kernel: ACPI Error: AE\_NOT\_EXIST, Evaluating \_PMC (20190816/power\_meter-743)

To work around this issue, disable the apci power meter kernel module as follows:

echo "blacklist acpi\_power\_meter" >> /etc/modprobe.d/hwmon.conf

After disabling the apci\_power\_meter kernel module, reboot the system for the change to take effect.

For environments that do not require the DAPC feature, as an alternative workaround, you can disable the DAPC BIOS setting.

(Bug ID 32105233)

### Oracle Linux 8 does not recognize SAS controllers on older Oracle Sun hardware

The Oracle Linux 8 installer does not recognize some Serial Attached SCSI (SAS) controllers that are found in older Oracle Sun server models. If you attempt to install

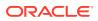

Oracle Linux 8 on these server models, the installer does not recognize the local disk and the installation fails. Examples of these server models include, but are not limited to, the following: Oracle Sun Fire X4170 M2 Server, Oracle Sun Fire X4170 M3 Server, Oracle Sun OVCA X3-2 Server, and the Oracle Sun X4-2 Server.

The following SAS controllers are removed from the mpt2sas driver in RHCK:

- SAS2004, PCI ID 0x1000:0x0070
- SAS2008, PCI ID 0x1000:0x0072
- SAS2108\_1, PCI ID 0x1000:0x0074
- SAS2108\_2, PCI ID 0x1000:0x0076
- SAS2108\_3, PCI ID 0x1000:0x0077
- SAS2116\_1, PCI ID 0x1000:0x0064
- SAS2116\_2, PCI ID 0x1000:0x0065
- SSS6200, PCI ID 0x1000:0x007E

The following SAS controllers are removed from the megaraid\_sas driver in RHCK:

- Dell PERC5, PCI ID 0x1028:0x15
- SAS1078R, PCI ID 0x1000:0x60
- SAS1078DE, PCI ID 0x1000:0x7C
- SAS1064R, PCI ID 0x1000:0x411
- VERDE\_ZCR, PCI ID 0x1000:0x413
- SAS1078GEN2, PCI ID 0x1000:0x78
- SAS0079GEN2, PCI ID 0x1000:0x79
- SAS0073SKINNY, PCI ID 0x1000:0x73
- SAS0071SKINNY, PCI ID 0x1000:0x71

The workaround for this issue to use the Unbreakable Enterprise Kernel Release 6 (UEK R6) boot ISO, and then run UEK R6 with Oracle Linux 8, as these controllers are supported in the Unbreakable Enterprise Kernel release.

(Bug ID 29120478)

### File System Issues

The following are known file systems issues that have been encountered in this release of Oracle Linux 8.

#### Btrfs file system not supported on RHCK

The Btrfs file system is removed from RHCK in Oracle Linux 8, which means you cannot create or mount this file system when using this kernel. Also, any Btrfs user space packages that are provided are not supported with RHCK.

Support for the Btrfs file system is enabled in UEK R7 and UEK R6. Starting with Oracle Linux 8.3, during an installation, you have the option to create a Btrfs root file system, as well as select Btrfs as the file system type when formatting devices.

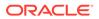

For further details about these changes, see the following documentation:

- For information about creating a Btrfs root file system during an installation, see Oracle Linux 8: Installing Oracle Linux.
- For information about managing the Btrfs file system, see Oracle Linux 8: Managing Local File Systems.
- For the latest information about other enhancements that have been made to Btrfs in UEK R6, see Unbreakable Enterprise Kernel: Release Notes for Unbreakable Enterprise Kernel Release 6 Update 3 (5.4.17-2136).

For information about UEK R7, see Unbreakable Enterprise Kernel: Release Notes for Unbreakable Enterprise Kernel Release 7 (5.15.0-0.30).

### OCFS2 file system not supported on RHCK

The OCFS2 file system is removed from RHCK in Oracle Linux 8, which means you cannot create or mount this file system when using this kernel. Also, OCFS2 user space packages that are provided are not supported with RHCK.

Note that support for OCFS2 file systems is enabled in UEK R7 and UEK R6. For the latest information and other enhancements that have been made to OCFS2 in UEK R6, see Unbreakable Enterprise Kernel: Release Notes for Unbreakable Enterprise Kernel: Release 6 Update 3 (5.4.17-2136). See also Unbreakable Enterprise Kernel: Release Notes for Unbreakable Enterprise Kernel: Release Notes for Unbreakable Enterprise Kernel: Release 7 (5.15.0-0.30).

### ext4: Frequent or repeated system shutdowns can cause file system corruption

If a system that is using the ext4 file system is repeatedly or frequently shut down, the file system might become corrupted. This issue is difficult to replicate and is therefore considered to be a corner-case issue. The issue exists in the upstream code and proposed patches are currently under review.

(Bug ID 27547113)

### **Kernel Issues**

The following are known kernel issues that have been encountered in this release of Oracle Linux 8.

### Default kernel for KVM guest snapshots might not be interchangeable

Creating a KVM guest snapshot that uses one kernel and then reverting the snapshot to switch to another kernel might cause various virsh commands to fail, as shown in the following examples. The switch can be from RHCK to UEK or vice-versa.

```
sudo virsh start myGuest --console
error: Failed to start domain myGuest
error: operation failed: guest CPU doesn't match specification: missing
features: md-clear
```

Running the following command produces similar errors:

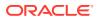

sudo virsh snapshot-revert myGuest mySnapshot1 --force

error: operation failed: guest CPU doesn't match specification: missing features: ibpb,amd-ssbd

However, this issue is not encountered if you are interchanging kernel versions from the same vendor.

To avoid this issue, ensure that you guest snapshots use the same kernel on which they were initially created.

(Bug ID 30561489)

### KVM guests boot with "amd64\_edac\_mod: Unknown symbol" errors on AMD 64-bit platforms

The following errors might be displayed repeatedly when KVM guests are booting on 64-bit AMD hosts:

```
[ 12.474069] amd64_edac_mod: Unknown symbol amd_register_ecc_decoder (err [ 120)
[ 12.474083] amd64_edac_mod: Unknown symbol amd_report_gart_errors (err 0)
[ 12.852250] amd64_edac_mod: Unknown symbol amd_unregister_ecc_decoder (err 0)
[ 12.852297] amd64_edac_mod: Unknown symbol amd_register_ecc_decoder (err 0)
.
```

These errors occur because the module code for the kernel erroneously returns -EEXIST for modules that failed to load and are in the process of being removed from the module list. The amd64\_edac\_mod module will not be loaded in a VM. These errors can be ignored, as they do not impact functionality in any way.

This issue occurs on Oracle Linux 8 hosts that are running RHCK *only* and is not encountered on UEK R6 hosts.

(Bug ID 29853602)

#### Output of modinfo command does not show Retpoline support

A bug in the Oracle Linux 8 code causes Retropline support to not be displayed in the output of the modinfo -F retpoline command, even though the CONFIG\_RETPOLINE flag is set to Y, for example:

```
sudo modinfo -F retpoline
/usr/lib/modules/4.18.0-80.el8.x86_64/kernel/sound/usb/usx2y/snd-usb-us1221.ko
.xz
```

The CONFIG\_RETPOLINE=Y flag is still required to add and display Retpoline support. If the parameter is enabled, the kernel builds with a retpoline capable compiler.

To confirm that the CONFIG\_RETPOLINE flag is enabled, search for the parameter in the kernel's config-kernel configuration file, for example:

cat /boot/config-5.4.17-2011.7.4.el8uek.x86\_64 | grep RETPOLINE.

CONFIG\_RETPOLINE=y

(Bug ID 29894295)

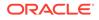

### Kdump might fail on some AMD hardware

Kdump might fail on some AMD hardware that is running the current Oracle Linux release. Impacted hardware includes the AMD EPYC CPU servers.

To work around this issue, modify the /etc/sysconfig/kdump configuration file and remove the iommu=off command-line option from the KDUMP\_COMMANDLINE\_APPEND variable. Restart the kdump service for the changes to take effect.

(Bug ID 31274238, 34034614, 34211826)

#### Limitations of the LVM dm-writecache caching method

The new LVM dm-writecache caching method has certain limitations that do not exist with the dm-cache method, including the following:

- Cannot attach or detach dm-writecache when a logical volume is active.
- Cannot take a snapshot of a logical volume when the logical volume is using dmwritecache.
- Must use a dm-writecache block size that matches the existing file system block size when attaching dm-writecache to an inactive logical volume.
- Cannot resize a logical volume when dm-writecache is attached to the volume.
- Cannot use pymove commands on devices that are used with dm-writecache.
- Cannot use logical volumes with dm-writecache when using thin pools or the virtual data optimizer (VDO).

For more information about the dm-writecache caching method, see the File Systems and Storage features section of Oracle Linux 8: Release Notes for Oracle Linux 8.2. See also the lvmcache(7) manual page.

### tracepath6 does not parse destination IPv6 address correctly

Running the tracepath6 command fails to parse the destination IPv6 address correctly. Consequently, the tool traces a route to the wrong host.

To work around this issue, use a tool with similar capabilities to the  ${\tt tracepath6}$  command.

(Bug ID 29540588)

### Running nohup prevents ssh command from executing

On an Oracle Linux 8 system, running the nohup command such as given in the following example might cause ssh command issues.

/usr/bin/nohup ./myscript > nohup.out &

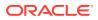

If you attempt to remotely connect to that same system by using the  ${\tt ssh}$  command, the command hangs.

To work around this issue, modify the nohup command syntax as follows:

/usr/bin/nohup ./myscript > nohup.out 2>&1 &

(Bug ID 30287091)

### Error: "mcelog service does not support this processor"

An error indicating that the mcelog service does not support the processor can appear in the system log on systems with AMD processors, such as some Oracle Server hardware. The message might be displayed as follows:

```
mcelog: ERROR: AMD Processor family
23: mcelog does not support this processor. Please use the edac_mce_amd
module instead.
```

The mcelog daemon is a service that is used on x86\_64 platforms to log and handle hardware error messaging. On AMD systems, the  $edac_mce_amd$  kernel module handles machine exception logging. Therefore, AMD systems do not require the mcelog daemon. This error should be downgraded to a warning.

(Bug ID 29501190)

### Power button defaults to ACPI Suspend mode

By default, the Oracle Linux 8 graphical user interface (GUI) console mode treats the hardware power button as the equivalent of the ACPI "Sleep" button, which puts the system into low-power sleep mode. This behavior is specific to the GNOME desktop environment.

In previous Oracle Linux releases, the hardware power button initiated a system shutdown. To ensure that Oracle Linux 8 behaves the same way, do the following:

 Create a file named /etc/dconf/db/local.d/01-shutdown-button-action with following content:

[org/gnome/settings-daemon/plugins/power]
power-button-action='interactive'

2. Create a file named /etc/dconf/db/local.d/locks/01-power with the following content:

/org/gnome/settings-daemon/plugins/power/power-button-action

3. Run the following command:

sudo dconf update

 Log out of the desktop environment and then log back in for the new settings to take effect.

(Bug ID 25597898)

### **Podman Issues**

The following are known issues for the Podman container management tool in this release of Oracle Linux 8.

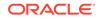

### 4

# Package Changes from the Upstream Release

The following sections list the changes to binary and source packages from the upstream release.

### **Changes to Binary Packages**

This section contains information about the removed, modified, and new **binary** packages in this release. For information about the **source** package changes, see Changes to Source Packages .

### Added Binary Packages for BaseOS by Oracle

The following binary packages have been added to BaseOS by Oracle:

- bcache-tools
- btrfs-progs
- dtrace
- kernel-uek
- kernel-uek-debug
- kernel-uek-debug-devel
- kernel-uek-devel
- kernel-uek-doc
- NetworkManager-config-connectivity-oracle
- ocfs2-tools
- oracle-backgrounds
- oraclelinux-release
- oraclelinux-release-el8
- oracle-logos
- oracle-logos-httpd
- oracle-logos-ipa

### Added Binary Packages for AppStream by Oracle:

The following binary packages have been added to AppStream by Oracle:

• dtrace-devel

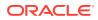

- dtrace-testsuite
- libblockdev-btrfs
- oracle-database-preinstall-21c
- python3-dnf-plugin-ulninfo

### Added Binary Packages for CodeReady Linux Builder by Oracle

No binary packages were added to CodeReady Linux Builder by Oracle.

### Modified BaseOS Binary Packages

The following binary packages from the BaseOS upstream release have been modified:

- autofs
- binutils
- boom-boot
- boom-boot-conf
- boom-boot-grub2
- chkconfig
- chrony
- cockpit
- cockpit-bridge
- cockpit-doc
- cockpit-system
- cockpit-ws
- coreutils
- coreutils-common
- coreutils-single
- dbus
- dbus-common
- dbus-daemon
- dbus-libs
- dbus-tools
- dbxtool
- dnf
- dnf-automatic
- dnf-data
- dnf-plugins-core

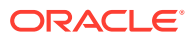

- dracut
- dracut-caps
- dracut-config-generic
- dracut-config-rescue
- dracut-live
- dracut-network
- dracut-squash
- dracut-tools
- efibootmgr
- efi-filesystem
- firewalld
- firewalld-filesystem
- fuse
- fuse3
- fuse3-devel
- fuse3-libs
- fuse-common
- fuse-devel
- fuse-libs
- fwupd
- fwupdate
- fwupdate-efi
- fwupdate-libs
- glibc
- glibc-all-langpacks
- glibc-common
- glibc-devel
- glibc-headers
- glibc-langpack-aa
- glibc-langpack-af
- glibc-langpack-agr
- glibc-langpack-ak
- glibc-langpack-am
- glibc-langpack-an
- glibc-langpack-anp

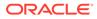

- glibc-langpack-ar
- glibc-langpack-as
- glibc-langpack-ast
- glibc-langpack-ayc
- glibc-langpack-az
- glibc-langpack-be
- glibc-langpack-bem
- glibc-langpack-ber
- glibc-langpack-bg
- glibc-langpack-bhb
- glibc-langpack-bho
- glibc-langpack-bi
- glibc-langpack-bn
- glibc-langpack-bo
- glibc-langpack-br
- glibc-langpack-brx
- glibc-langpack-bs
- glibc-langpack-byn
- glibc-langpack-ca
- glibc-langpack-ce
- glibc-langpack-chr
- glibc-langpack-cmn
- glibc-langpack-crh
- glibc-langpack-cs
- glibc-langpack-csb
- glibc-langpack-cv
- glibc-langpack-cy
- glibc-langpack-da
- glibc-langpack-de
- glibc-langpack-doi
- glibc-langpack-dsb
- glibc-langpack-dv
- glibc-langpack-dz
- glibc-langpack-el
- glibc-langpack-en

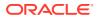

- glibc-langpack-eo
- glibc-langpack-es
- glibc-langpack-et
- glibc-langpack-eu
- glibc-langpack-fa
- glibc-langpack-ff
- glibc-langpack-fi
- glibc-langpack-fil
- glibc-langpack-fo
- glibc-langpack-fr
- glibc-langpack-fur
- glibc-langpack-fy
- glibc-langpack-ga
- glibc-langpack-gd
- glibc-langpack-gez
- glibc-langpack-gl
- glibc-langpack-gu
- glibc-langpack-gv
- glibc-langpack-ha
- glibc-langpack-hak
- glibc-langpack-he
- glibc-langpack-hi
- glibc-langpack-hif
- glibc-langpack-hne
- glibc-langpack-hr
- glibc-langpack-hsb
- glibc-langpack-ht
- glibc-langpack-hu
- glibc-langpack-hy
- glibc-langpack-ia
- glibc-langpack-id
- glibc-langpack-ig
- glibc-langpack-ik
- glibc-langpack-is
- glibc-langpack-it

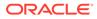

- glibc-langpack-iu
- glibc-langpack-ja
- glibc-langpack-ka
- glibc-langpack-kab
- glibc-langpack-kk
- glibc-langpack-kl
- glibc-langpack-km
- glibc-langpack-kn
- glibc-langpack-ko
- glibc-langpack-kok
- glibc-langpack-ks
- glibc-langpack-ku
- glibc-langpack-kw
- glibc-langpack-ky
- glibc-langpack-lb
- glibc-langpack-lg
- glibc-langpack-li
- glibc-langpack-lij
- glibc-langpack-ln
- glibc-langpack-lo
- glibc-langpack-lt
- glibc-langpack-lv
- glibc-langpack-lzh
- glibc-langpack-mag
- glibc-langpack-mai
- glibc-langpack-mfe
- glibc-langpack-mg
- glibc-langpack-mhr
- glibc-langpack-mi
- glibc-langpack-miq
- glibc-langpack-mjw
- glibc-langpack-mk
- glibc-langpack-ml
- glibc-langpack-mn
- glibc-langpack-mni

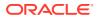

- glibc-langpack-mr
- glibc-langpack-ms
- glibc-langpack-mt
- glibc-langpack-my
- glibc-langpack-nan
- glibc-langpack-nb
- glibc-langpack-nds
- glibc-langpack-ne
- glibc-langpack-nhn
- glibc-langpack-niu
- glibc-langpack-nl
- glibc-langpack-nn
- glibc-langpack-nr
- glibc-langpack-nso
- glibc-langpack-oc
- glibc-langpack-om
- glibc-langpack-or
- glibc-langpack-os
- glibc-langpack-pa
- glibc-langpack-pap
- glibc-langpack-pl
- glibc-langpack-ps
- glibc-langpack-pt
- glibc-langpack-quz
- glibc-langpack-raj
- glibc-langpack-ro
- glibc-langpack-ru
- glibc-langpack-rw
- glibc-langpack-sa
- glibc-langpack-sah
- glibc-langpack-sat
- glibc-langpack-sc
- glibc-langpack-sd
- glibc-langpack-se
- glibc-langpack-sgs

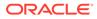

- glibc-langpack-shn
- glibc-langpack-shs
- glibc-langpack-si
- glibc-langpack-sid
- glibc-langpack-sk
- glibc-langpack-sl
- glibc-langpack-sm
- glibc-langpack-so
- glibc-langpack-sq
- glibc-langpack-sr
- glibc-langpack-ss
- glibc-langpack-st
- glibc-langpack-sv
- glibc-langpack-sw
- glibc-langpack-szl
- glibc-langpack-ta
- glibc-langpack-tcy
- glibc-langpack-te
- glibc-langpack-tg
- glibc-langpack-th
- glibc-langpack-the
- glibc-langpack-ti
- glibc-langpack-tig
- glibc-langpack-tk
- glibc-langpack-tl
- glibc-langpack-tn
- glibc-langpack-to
- glibc-langpack-tpi
- glibc-langpack-tr
- glibc-langpack-ts
- glibc-langpack-tt
- glibc-langpack-ug
- glibc-langpack-uk
- glibc-langpack-unm
- glibc-langpack-ur

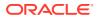

- glibc-langpack-uz
- glibc-langpack-ve
- glibc-langpack-vi
- glibc-langpack-wa
- glibc-langpack-wae
- glibc-langpack-wal
- glibc-langpack-wo
- glibc-langpack-xh
- glibc-langpack-yi
- glibc-langpack-yo
- glibc-langpack-yue
- glibc-langpack-yuw
- glibc-langpack-zh
- glibc-langpack-zu
- glibc-locale-source
- glibc-minimal-langpack
- grub2-common
- grub2-efi-aa64-modules
- grub2-efi-ia32
- grub2-efi-ia32-cdboot
- grub2-efi-ia32-modules
- grub2-efi-x64
- grub2-efi-x64-cdboot
- grub2-efi-x64-modules
- grub2-pc
- grub2-pc-modules
- grub2-tools
- grub2-tools-efi
- grub2-tools-extra
- grub2-tools-minimal
- grubby
- iproute
- iproute-tc
- iptables
- iptables-arptables

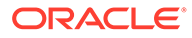

- iptables-devel
- iptables-ebtables
- iptables-libs
- iptables-services
- iptables-utils
- iscsi-initiator-utils
- iscsi-initiator-utils-iscsiuio
- iwl1000-firmware
- iwl100-firmware
- iwl105-firmware
- iwl135-firmware
- iwl2000-firmware
- iwl2030-firmware
- iwl3160-firmware
- iwl3945-firmware
- iwl4965-firmware
- iwl5000-firmware
- iwl5150-firmware
- iwl6000-firmware
- iwl6000g2a-firmware
- iwl6000g2b-firmware
- iwl6050-firmware
- iwl7260-firmware
- kexec-tools
- kmod
- kmod-kvdo
- kmod-libs
- kmod-redhat-oracleasm
- ksc
- libasan
- libatomic
- libatomic-static
- libdnf
- libertas-sd8686-firmware
- libertas-sd8787-firmware

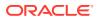

- libertas-usb8388-firmware
- libertas-usb8388-olpc-firmware
- libgcc
- libgcrypt
- libgcrypt-devel
- libgfortran
- libgomp
- libgomp-offload-nvptx
- libipa hbac
- libitm
- libkcapi
- libkcapi-hmaccalc
- liblsan
- libnsl
- libquadmath
- libreport-filesystem
- libsss\_autofs
- libsss\_certmap
- libsss\_idmap
- libsss\_nss\_idmap
- libsss simpleifp
- libsss\_sudo
- libstdc++
- libtirpc
- libtirpc-devel
- libtsan
- libubsan
- libxml2
- libxslt
- libzstd
- libzstd-devel
- linux-firmware
- mcelog
- microcode ctl
- mokutil

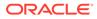

- mozjs52
- mozjs60
- NetworkManager
- NetworkManager-adsl
- NetworkManager-bluetooth
- NetworkManager-config-connectivity-oracle
- NetworkManager-config-server
- NetworkManager-dispatcher-routing-rules
- NetworkManager-libnm
- NetworkManager-ovs
- NetworkManager-ppp
- NetworkManager-team
- NetworkManager-tui
- NetworkManager-wifi
- NetworkManager-wwan
- nscd
- nss\_db
- ntsysv
- nvmetcli
- opa-address-resolution
- opa-basic-tools
- opa-fastfabric
- opa-fm
- opa-libopamgt
- OpenIPMI
- OpenIPMI-lanserv
- OpenIPMI-libs
- OpenIPMI-perl
- oracle-backgrounds
- oraclelinux-release
- oraclelinux-release-el8
- oracle-logos
- oracle-logos-httpd
- oracle-logos-ipa
- os-prober

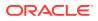

- parted
- platform-python
- policycoreutils
- policycoreutils-dbus
- policycoreutils-devel
- policycoreutils-newrole
- policycoreutils-python-utils
- policycoreutils-restorecond
- polkit
- polkit-devel
- polkit-docs
- polkit-libs
- procps-ng
- procps-ng-i18n
- python3-boom
- python3-configshell
- python3-dnf
- python3-dnf-plugin-post-transaction-actions
- python3-dnf-plugins-core
- python3-dnf-plugin-versionlock
- python3-firewall
- python3-hawkey
- python3-iscsi-initiator-utils
- python3-libdnf
- python3-libipa hbac
- python3-libs
- python3-libsss\_nss\_idmap
- python3-libxml2
- python3-openipmi
- python3-policycoreutils
- python3-rtslib
- python3-sss
- python3-sssdconfig
- python3-sss-murmur
- python3-test

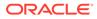

- redhat-indexhtml
- redhat-release
- sanlock-lib
- selinux-policy
- selinux-policy-devel
- selinux-policy-doc
- selinux-policy-minimum
- selinux-policy-mls
- selinux-policy-sandbox
- selinux-policy-targeted
- shim-ia32
- shim-x64
- sos
- sos-audit
- sssd
- sssd-ad
- sssd-client
- sssd-common
- sssd-common-pac
- sssd-dbus
- sssd-ipa
- sssd-kcm
- sssd-krb5
- sssd-krb5-common
- sssd-ldap
- sssd-nfs-idmap
- sssd-polkit-rules
- sssd-proxy
- sssd-tools
- sssd-winbind-idmap
- systemd
- systemd-container
- systemd-devel
- systemd-journal-remote
- systemd-libs

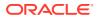

- systemd-pam
- systemd-tests
- systemd-udev
- target-restore
- trace-cmd
- tuned
- tuned-profiles-atomic
- tuned-profiles-compat
- tuned-profiles-cpu-partitioning
- tuned-profiles-mssql
- tuned-profiles-oracle
- vim-minimal
- yum
- yum-utils

### Modified Binary Packages for CodeReady Linux Builder by Oracle

The following binary packages to CodeReady Linux Builder by Oracle have been modified:

- crash-devel
- cups-filters-devel
- dotnet5.0-build-reference-packages
- gcc-plugin-devel
- gcc-toolset-10-gcc-plugin-devel
- glibc-benchtests
- glibc-nss-devel
- glibc-static
- guile-devel
- iproute-devel
- iscsi-initiator-utils-devel
- kmod-devel
- libblockdev-crypto-devel
- libblockdev-devel
- libblockdev-fs-devel
- libblockdev-loop-devel
- libblockdev-lvm-devel
- libblockdev-mdraid-devel

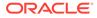

- libblockdev-part-devel
- libblockdev-swap-devel
- libblockdev-utils-devel
- libblockdev-vdo-devel
- libbytesize-devel
- libcephfs2
- libcephfs-devel
- librados-devel
- libradosstriper1
- libradosstriper-devel
- librbd-devel
- libreoffice-sdk
- libreoffice-sdk-doc
- libsss nss idmap-devel
- libstdc++-static
- mozjs52-devel
- mozjs60-devel
- nss\_hesiod
- ocaml-libguestfs
- ocaml-libguestfs-devel
- OpenIPMI-devel
- openscap-engine-sce-devel
- PackageKit-glib-devel
- parted-devel
- python3-mpich
- sanlock-devel
- sblim-cmpi-devel
- shim-unsigned-ia32
- shim-unsigned-x64
- tog-pegasus-devel

### Modified AppStream Binary Packages

The following binary packages from the AppStream upstream release have been modified:

- abrt
- abrt-addon-ccpp

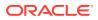

- abrt-addon-coredump-helper
- abrt-addon-kerneloops
- abrt-addon-pstoreoops
- abrt-addon-vmcore
- abrt-addon-xorg
- abrt-cli
- abrt-cli-ng
- abrt-console-notification
- abrt-dbus
- abrt-desktop
- abrt-gui
- abrt-gui-libs
- abrt-java-connector
- abrt-libs
- abrt-plugin-machine-id
- abrt-plugin-sosreport
- abrt-tui
- adwaita-gtk2-theme
- anaconda
- anaconda-core
- anaconda-dracut
- anaconda-gui
- anaconda-install-env-deps
- anaconda-tui
- anaconda-user-help
- anaconda-widgets
- aspnetcore-runtime-3.0
- aspnetcore-runtime-3.1
- aspnetcore-runtime-5.0
- aspnetcore-targeting-pack-3.0
- aspnetcore-targeting-pack-3.1
- aspnetcore-targeting-pack-5.0
- authd
- autocorr-af
- autocorr-bg

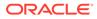

- autocorr-ca
- autocorr-cs
- autocorr-da
- autocorr-de
- autocorr-en
- autocorr-es
- autocorr-fa
- autocorr-fi
- autocorr-fr
- autocorr-ga
- autocorr-hr
- autocorr-hu
- autocorr-is
- autocorr-it
- autocorr-ja
- autocorr-ko
- autocorr-lb
- autocorr-lt
- autocorr-mn
- autocorr-nl
- autocorr-pl
- autocorr-pt
- autocorr-ro
- autocorr-ru
- autocorr-sk
- autocorr-sl
- autocorr-sr
- autocorr-sv
- autocorr-tr
- autocorr-vi
- autocorr-zh
- binutils-devel
- blivet-data
- buildah
- buildah-tests

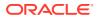

- clang
- clang-analyzer
- clang-devel
- clang-libs
- clang-resource-filesystem
- clang-tools-extra
- cloud-init
- cockpit-composer
- cockpit-machines
- cockpit-packagekit
- cockpit-pcp
- cockpit-session-recording
- cockpit-storaged
- compat-libgfortran-48
- compat-libpthread-nonshared
- composer-cli
- containers-common
- cpp
- crash
- cups-filters
- cups-filters-libs
- dbus-devel
- dbus-x11
- delve
- dnf-plugin-spacewalk
- dotnet
- dotnet-apphost-pack-3.0
- dotnet-apphost-pack-3.1
- dotnet-apphost-pack-5.0
- dotnet-host
- dotnet-hostfxr-3.0
- dotnet-hostfxr-3.1
- dotnet-hostfxr-5.0
- dotnet-runtime-3.0
- dotnet-runtime-3.1

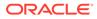

- dotnet-runtime-5.0
- dotnet-sdk-3.0
- dotnet-sdk-3.1
- dotnet-sdk-5.0
- dotnet-targeting-pack-3.0
- dotnet-targeting-pack-3.1
- dotnet-targeting-pack-5.0
- dotnet-templates-3.0
- dotnet-templates-3.1
- dotnet-templates-5.0
- eclipse-ecf-core
- eclipse-ecf-runtime
- eclipse-emf-core
- eclipse-emf-runtime
- eclipse-emf-xsd
- eclipse-equinox-osgi
- eclipse-jdt
- eclipse-p2-discovery
- eclipse-pde
- eclipse-platform
- eclipse-swt
- efi-srpm-macros
- fapolicyd
- fapolicyd-selinux
- firefox
- firewall-applet
- firewall-config
- gcc
- gcc-c++
- gcc-gdb-plugin
- gcc-gfortran
- gcc-offload-nvptx
- gcc-toolset-10-gcc
- gcc-toolset-10-gcc-c++
- gcc-toolset-10-gcc-gdb-plugin

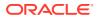

- gcc-toolset-10-gcc-gfortran
- gcc-toolset-10-libasan-devel
- gcc-toolset-10-libatomic-devel
- gcc-toolset-10-libitm-devel
- gcc-toolset-10-liblsan-devel
- gcc-toolset-10-libquadmath-devel
- gcc-toolset-10-libstdc++-devel
- gcc-toolset-10-libstdc++-docs
- gcc-toolset-10-libtsan-devel
- gcc-toolset-10-libubsan-devel
- gcc-toolset-11-binutils
- gcc-toolset-11-binutils-devel
- gcc-toolset-11-gcc
- gcc-toolset-11-gcc-c++
- gcc-toolset-11-gcc-gdb-plugin
- gcc-toolset-11-gcc-gfortran
- gcc-toolset-11-gcc-plugin-devel
- gcc-toolset-11-libasan-devel
- gcc-toolset-11-libatomic-devel
- gcc-toolset-11-libgccjit
- gcc-toolset-11-libgccjit-devel
- gcc-toolset-11-libgccjit-docs
- gcc-toolset-11-libitm-devel
- gcc-toolset-11-liblsan-devel
- gcc-toolset-11-libquadmath-devel
- gcc-toolset-11-libstdc++-devel
- gcc-toolset-11-libstdc++-docs
- gcc-toolset-11-libtsan-devel
- gcc-toolset-11-libubsan-devel
- gdb
- gdb-doc
- gdb-gdbserver
- gdb-headless
- git-clang-format
- glibc-utils

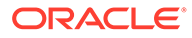

- gnome-boxes
- gnome-session
- gnome-session-kiosk-session
- gnome-session-wayland-session
- gnome-session-xsession
- gnome-themes-standard
- guile
- httpd
- httpd-devel
- httpd-filesystem
- httpd-manual
- httpd-tools
- icedtea-web
- icedtea-web-javadoc
- initial-setup
- initial-setup-gui
- ipa-client
- ipa-client-common
- ipa-client-epn
- ipa-client-samba
- ipa-common
- ipa-python-compat
- ipa-selinux
- ipa-server
- ipa-server-common
- ipa-server-dns
- ipa-server-trust-ad
- kernel-rpm-macros
- kernelshark
- ksh
- libasan6
- libblockdev
- libblockdev-btrfs
- libblockdev-crypto
- libblockdev-dm

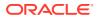

- libblockdev-fs
- libblockdev-kbd
- libblockdev-loop
- libblockdev-lvm
- libblockdev-lvm-dbus
- libblockdev-mdraid
- libblockdev-mpath
- libblockdev-nvdimm
- libblockdev-part
- libblockdev-plugins-all
- libblockdev-swap
- libblockdev-utils
- libblockdev-vdo
- libcmpiCppImpl0
- libguestfs
- libguestfs-bash-completion
- libguestfs-benchmarking
- libguestfs-devel
- libguestfs-gfs2
- libguestfs-gobject
- libguestfs-gobject-devel
- libguestfs-inspect-icons
- libguestfs-java
- libguestfs-java-devel
- libguestfs-javadoc
- libguestfs-man-pages-ja
- libguestfs-man-pages-uk
- libguestfs-rescue
- libguestfs-rsync
- libguestfs-tools
- libguestfs-tools-c
- libguestfs-xfs
- libitm-devel
- libquadmath-devel
- librados2

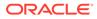

- librbd1
- libreoffice-base
- libreoffice-calc
- libreoffice-core
- libreoffice-data
- libreoffice-draw
- libreoffice-emailmerge
- libreoffice-filters
- libreoffice-gdb-debug-support
- libreoffice-graphicfilter
- libreoffice-gtk3
- libreoffice-help-ar
- libreoffice-help-bg
- libreoffice-help-bn
- libreoffice-help-ca
- libreoffice-help-cs
- libreoffice-help-da
- libreoffice-help-de
- libreoffice-help-dz
- libreoffice-help-el
- libreoffice-help-en
- libreoffice-help-es
- libreoffice-help-et
- libreoffice-help-eu
- libreoffice-help-fi
- libreoffice-help-fr
- libreoffice-help-gl
- libreoffice-help-gu
- libreoffice-help-he
- libreoffice-help-hi
- libreoffice-help-hr
- libreoffice-help-hu
- libreoffice-help-id
- libreoffice-help-it
- libreoffice-help-ja

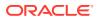

- libreoffice-help-ko
- libreoffice-help-lt
- libreoffice-help-lv
- libreoffice-help-nb
- libreoffice-help-nl
- libreoffice-help-nn
- libreoffice-help-pl
- libreoffice-help-pt-BR
- libreoffice-help-pt-PT
- libreoffice-help-ro
- libreoffice-help-ru
- libreoffice-help-si
- libreoffice-help-sk
- libreoffice-help-sl
- libreoffice-help-sv
- libreoffice-help-ta
- libreoffice-help-tr
- libreoffice-help-uk
- libreoffice-help-zh-Hans
- libreoffice-help-zh-Hant
- libreoffice-impress
- libreofficekit
- libreoffice-langpack-af
- libreoffice-langpack-ar
- libreoffice-langpack-as
- libreoffice-langpack-bg
- libreoffice-langpack-bn
- libreoffice-langpack-br
- libreoffice-langpack-ca
- libreoffice-langpack-cs
- libreoffice-langpack-cy
- libreoffice-langpack-da
- libreoffice-langpack-de
- libreoffice-langpack-dz
- libreoffice-langpack-el

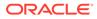

- libreoffice-langpack-en
- libreoffice-langpack-es
- libreoffice-langpack-et
- libreoffice-langpack-eu
- libreoffice-langpack-fa
- libreoffice-langpack-fi
- libreoffice-langpack-fr
- libreoffice-langpack-ga
- libreoffice-langpack-gl
- libreoffice-langpack-gu
- libreoffice-langpack-he
- libreoffice-langpack-hi
- libreoffice-langpack-hr
- libreoffice-langpack-hu
- libreoffice-langpack-id
- libreoffice-langpack-it
- libreoffice-langpack-ja
- libreoffice-langpack-kk
- libreoffice-langpack-kn
- libreoffice-langpack-ko
- libreoffice-langpack-lt
- libreoffice-langpack-lv
- libreoffice-langpack-mai
- libreoffice-langpack-ml
- libreoffice-langpack-mr
- libreoffice-langpack-nb
- libreoffice-langpack-nl
- libreoffice-langpack-nn
- libreoffice-langpack-nr
- libreoffice-langpack-nso
- libreoffice-langpack-or
- libreoffice-langpack-pa
- libreoffice-langpack-pl
- libreoffice-langpack-pt-BR
- libreoffice-langpack-pt-PT

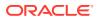

- libreoffice-langpack-ro
- libreoffice-langpack-ru
- libreoffice-langpack-si
- libreoffice-langpack-sk
- libreoffice-langpack-sl
- libreoffice-langpack-sr
- libreoffice-langpack-ss
- libreoffice-langpack-st
- libreoffice-langpack-sv
- libreoffice-langpack-ta
- libreoffice-langpack-te
- libreoffice-langpack-th
- libreoffice-langpack-tn
- libreoffice-langpack-tr
- libreoffice-langpack-ts
- libreoffice-langpack-uk
- libreoffice-langpack-ve
- libreoffice-langpack-xh
- libreoffice-langpack-zh-Hans
- libreoffice-langpack-zh-Hant
- libreoffice-langpack-zu
- libreoffice-math
- libreoffice-ogltrans
- libreoffice-opensymbol-fonts
- libreoffice-pdfimport
- libreoffice-pyuno
- libreoffice-ure
- libreoffice-ure-common
- libreoffice-wiki-publisher
- libreoffice-writer
- libreoffice-x11
- libreoffice-xsltfilter
- libreport
- libreport-anaconda
- libreport-cli

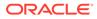

- libreport-gtk
- libreport-newt
- libreport-plugin-bugzilla
- libreport-plugin-kerneloops
- libreport-plugin-logger
- libreport-plugin-mailx
- libreport-plugin-reportuploader
- libreport-plugin-ureport
- libreport-web
- libreswan
- libstdc++-devel
- libstdc++-docs
- libvirt
- libvirt-admin
- libvirt-bash-completion
- libvirt-client
- libvirt-daemon
- libvirt-daemon-config-network
- libvirt-daemon-config-nwfilter
- libvirt-daemon-driver-interface
- libvirt-daemon-driver-network
- libvirt-daemon-driver-nodedev
- libvirt-daemon-driver-nwfilter
- libvirt-daemon-driver-qemu
- libvirt-daemon-driver-secret
- libvirt-daemon-driver-storage
- libvirt-daemon-driver-storage-core
- libvirt-daemon-driver-storage-disk
- libvirt-daemon-driver-storage-gluster
- libvirt-daemon-driver-storage-iscsi
- libvirt-daemon-driver-storage-iscsi-direct
- libvirt-daemon-driver-storage-logical
- libvirt-daemon-driver-storage-mpath
- libvirt-daemon-driver-storage-rbd
- libvirt-daemon-driver-storage-scsi

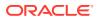

- libvirt-daemon-kvm
- libvirt-devel
- libvirt-docs
- libvirt-libs
- libvirt-lock-sanlock
- libvirt-nss
- libxml2-devel
- libxslt-devel
- llvm
- llvm-devel
- llvm-doc
- llvm-googletest
- llvm-libs
- llvm-static
- llvm-test
- lorax
- lorax-composer
- lorax-lmc-novirt
- lorax-lmc-virt
- lorax-templates-generic
- lorax-templates-rhel
- lua-guestfs
- mecab-ipadic
- mecab-ipadic-EUCJP
- mod\_ldap
- mod\_proxy\_html
- mod session
- mod\_ssl
- mpich
- mpich-devel
- mpich-doc
- nbdkit
- nbdkit-bash-completion
- nbdkit-basic-filters
- nbdkit-basic-plugins

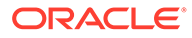

- nbdkit-curl-plugin
- nbdkit-devel
- nbdkit-example-plugins
- nbdkit-gzip-plugin
- nbdkit-linuxdisk-plugin
- nbdkit-python-plugin
- nbdkit-server
- nbdkit-ssh-plugin
- nbdkit-vddk-plugin
- nbdkit-xz-filter
- netstandard-targeting-pack-2.1
- NetworkManager-cloud-setup
- nginx
- nginx-all-modules
- nginx-filesystem
- nginx-mod-http-image-filter
- nginx-mod-http-perl
- nginx-mod-http-xslt-filter
- nginx-mod-mail
- nginx-mod-stream
- nodejs
- nodejs-devel
- nodejs-docs
- nodejs-full-i18n
- openchange
- openscap
- openscap-devel
- openscap-engine-sce
- openscap-python3
- openscap-scanner
- openscap-utils
- open-vm-tools
- open-vm-tools-desktop
- open-vm-tools-sdmp
- osbuild-composer

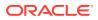

- osbuild-composer-core
- osbuild-composer-worker
- osinfo-db
- pacemaker-cluster-libs
- pacemaker-libs
- pacemaker-schemas
- PackageKit
- PackageKit-command-not-found
- PackageKit-cron
- PackageKit-glib
- PackageKit-gstreamer-plugin
- PackageKit-gtk3-module
- perl-Sys-Guestfs
- perl-XML-Parser
- pesign
- pki-acme
- pki-base
- pki-base-java
- pki-ca
- pki-kra
- pki-server
- pki-symkey
- pki-tools
- platform-python
- platform-python-debug
- platform-python-devel
- plymouth
- plymouth-core-libs
- plymouth-graphics-libs
- plymouth-plugin-fade-throbber
- plymouth-plugin-label
- plymouth-plugin-script
- plymouth-plugin-space-flares
- plymouth-plugin-throbgress
- plymouth-plugin-two-step

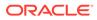

- plymouth-scripts •
- plymouth-system-theme •
- plymouth-theme-charge •
- plymouth-theme-fade-in •
- plymouth-theme-script •
- plymouth-theme-solar •
- plymouth-theme-spinfinity •
- plymouth-theme-spinner
- podman
- podman-catatonit
- podman-docker
- podman-gvproxy
- podman-plugins •
- podman-remote •
- podman-tests •
- policycoreutils-gui •
- policycoreutils-sandbox
- pykickstart
- python2
- python2-debug
- python2-devel
- python2-libs •
- python2-test •
- python2-tkinter •
- python2-tools •
- python36 •
- •
- python36-debug
- python36-devel
- python36-rpm-macros
- python3-abrt
- python3-abrt-addon •
- python3-abrt-container-addon •
- python3-abrt-doc •
- python3-blivet •
- python3-blockdev •

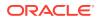

- python3-clang
- python3-dnf-plugin-spacewalk
- python3-idle
- python3-ipaclient
- python3-ipalib
- python3-ipaserver
- python3-ipatests
- python3-kickstart
- python3-libguestfs
- python3-libreport
- python3-pki
- python3-rhncfg
- python3-rhncfg-actions
- python3-rhncfg-client
- python3-rhncfg-management
- python3-rhn-check
- python3-rhn-client-tools
- python3-rhnlib
- python3-rhnpush
- python3-rhn-setup
- python3-rhn-setup-gnome
- python3-sanlock
- python3-spacewalk-backend-libs
- python3-spacewalk-oscap
- python3-spacewalk-usix
- python3-test
- python3-tkinter
- rear
- redfish-finder
- redhat-lsb
- redhat-lsb-core
- redhat-lsb-cxx
- redhat-lsb-desktop
- redhat-lsb-languages
- redhat-lsb-printing

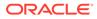

- redhat-lsb-submod-multimedia
- redhat-lsb-submod-security
- redhat-rpm-config
- rhel-system-roles
- rhncfg
- rhncfg-actions
- rhncfg-client
- rhncfg-management
- rhn-check
- rhn-client-tools
- rhn-custom-info
- rhnlib
- rhnpush
- rhnsd
- rhn-setup
- rhn-setup-gnome
- rpmdevtools
- rsyslog
- rsyslog-crypto
- rsyslog-doc
- rsyslog-elasticsearch
- rsyslog-gnutls
- rsyslog-gssapi
- rsyslog-kafka
- rsyslog-mmaudit
- rsyslog-mmjsonparse
- rsyslog-mmkubernetes
- rsyslog-mmnormalize
- rsyslog-mmsnmptrapd
- rsyslog-mysql
- rsyslog-omamqp1
- rsyslog-openssl
- rsyslog-pgsql
- rsyslog-relp
- rsyslog-snmp

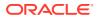

- rsyslog-udpspoof
- ruby-libguestfs
- sanlk-reset
- sanlock
- scap-security-guide
- scap-security-guide-doc
- scap-workbench
- setroubleshoot
- setroubleshoot-plugins
- setroubleshoot-server
- skopeo
- skopeo-tests
- sos-collector
- spacewalk-oscap
- spacewalk-remote-utils
- spacewalk-usix
- spice-streaming-agent
- sysstat
- systemtap
- systemtap-client
- systemtap-devel
- systemtap-exporter
- systemtap-initscript
- systemtap-runtime
- systemtap-runtime-java
- systemtap-runtime-python3
- systemtap-runtime-virtguest
- systemtap-runtime-virthost
- systemtap-sdt-devel
- systemtap-server
- thunderbird
- tog-pegasus
- tog-pegasus-libs
- tuned-gtk
- tuned-utils

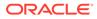

- tuned-utils-systemtap
- vim-common
- vim-enhanced
- vim-filesystem
- vim-X11
- virt-dib
- virt-install
- virt-manager
- virt-manager-common
- virt-p2v-maker
- virt-v2v
- WALinuxAgent
- WALinuxAgent-udev
- wget
- xsane
- xsane-common
- xsane-gimp
- zstd

### **Removed BaseOS Binary Packages**

The following binary packages from the BaseOS upstream release have been removed:

- dnf-plugin-subscription-manager
- grub2-ppc64le-modules
- kpatch
- kpatch-dnf
- NetworkManager-config-connectivity-redhat
- python3-cloud-what
- python3-subscription-manager-rhsm
- python3-syspurpose
- redhat-logos
- redhat-logos-httpd
- redhat-release-eula
- rhsm-icons
- subscription-manager
- subscription-manager-cockpit

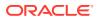

- subscription-manager-plugin-ostree
- subscription-manager-rhsm-certificates

## Removed AppStream Binary Packages

The following binary packages from the AppStream upstream release have been removed:

- ansible-collection-microsoft-sql
- ansible-collection-redhat-rhel mgmt
- aspnetcore-runtime-6.0
- aspnetcore-targeting-pack-6.0
- coreos-installer
- coreos-installer-bootinfra
- dotnet-apphost-pack-6.0
- dotnet-hostfxr-6.0
- dotnet-runtime-6.0
- dotnet-sdk-6.0
- dotnet-sdk-6.0-source-built-artifacts
- dotnet-targeting-pack-6.0
- dotnet-templates-6.0
- insights-client
- libreport-plugin-rhtsupport
- libreport-rhel
- libreport-rhel-anaconda-bugzilla
- libreport-rhel-bugzilla
- redhat-backgrounds
- redhat-logos-ipa
- redhat-support-lib-python
- redhat-support-tool
- rhc
- rhc-worker-playbook
- rhsm-gtk
- rt-tests
- spice-client-win-x64
- spice-client-win-x86
- spice-qxl-wddm-dod
- spice-vdagent-win-x64

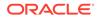

- spice-vdagent-win-x86
- subscription-manager-initial-setup-addon
- subscription-manager-migration
- subscription-manager-migration-data
- toolbox
- toolbox-tests
- virtio-win
- virt-who

### Removed CodeReady Linux Builder Binary Packages

No binary packages were removed from CodeReady Linux Builder by Oracle.

# **Changes to Source Packages**

This section contains information about the removed, modified, and new **source** packages in this release. For information about the **binary** package changes, see Changes to Binary Packages .

### Added Source Packages for BaseOS by Oracle

The following source packages have been added to the BaseOS by Oracle:

- bcache-tools
- btrfs-progs
- dtrace
- kernel-uek
- ocfs2-tools
- oraclelinux-release
- oraclelinux-release-el8
- oracle-logos
- NetworkManager

### Added Source Packages for AppStream by Oracle

The following source packages have been added to AppStream by Oracle:

- dtrace
- oracle-database-preinstall-21c
- python3-dnf-plugin-ulninfo

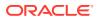

## Modified BaseOS Source Packages

The following source packages from the BaseOS upstream release have been modified:

- autofs
- binutils
- boom-boot
- chkconfig
- chrony
- cockpit
- coreutils
- dbus
- dbxtool
- dnf
- dnf-plugins-core
- dracut
- efibootmgr
- efi-rpm-macros
- firewalld
- fuse
- fwupd
- fwupdate
- gcc
- glibc
- grub2
- grubby
- iproute
- iptables
- iscsi-initiator-utils
- kexec-tools
- kmod
- kmod-kvdo
- kmod-redhat-oracleasm
- ksc
- libdnf
- libgcrypt

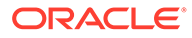

- libkcapi
- libmicrohttpd
- libreport
- libtirpc
- libxml2
- libxslt
- linux-firmware
- mcelog
- microcode\_ctl
- mksh
- mokutil
- mozjs52
- mozjs60
- NetworkManager
- nvmetcli
- opa-ff
- opa-fm
- OpenIPMI
- oraclelinux-release
- oraclelinux-release-el8
- oracle-logos
- os-prober
- parted
- policycoreutils
- polkit
- procps-ng
- python3
- python-configshell
- python-kmod
- python-rtslib
- redhat-indexhtml
- redhat-release
- sanlock
- selinux-policy
- shim

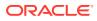

- sos
- sssd
- systemd
- trace-cmd
- tuned
- vim
- zstd

## Modified AppStream Source Packages

The following source packages from the AppStream upstream release have been modified:

- abrt
- abrt-java-connector
- anaconda
- anaconda-user-help
- ansible-freeipa
- authd
- binutils
- buildah
- ceph
- clang
- cloud-init
- cockpit-appstream
- cockpit-composer
- cockpit-podman
- cockpit-session-recording
- compat-libgfortran-48
- crash
- cups-filters
- dbus
- delve
- dleyna-connector-dbus
- dnf-plugin-spacewalk
- dotnet3.0
- dotnet3.1
- dotnet5.0

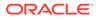

- eclipse
- eclipse-ecf
- eclipse-emf
- efi-rpm-macros
- fapolicyd
- firefox
- firewalld
- gcc
- gcc-toolset-10-binutils
- gcc-toolset-10-gcc
- gcc-toolset-10-gdb
- gcc-toolset-10-systemtap
- gcc-toolset-11-binutils
- gcc-toolset-11-gcc
- gcc-toolset-11-gdb
- gcc-toolset-11-systemtap
- gcc-toolset-9-binutils
- gcc-toolset-9-gcc
- gcc-toolset-9-gdb
- gcc-toolset-9-systemtap
- gdb
- glibc
- gnome-abrt
- gnome-boxes
- gnome-initial-setup
- gnome-session
- gnome-themes-standard
- guile
- httpd
- icedtea-web
- initial-setup
- ipa
- ksh
- libblockdev
- libguestfs

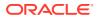

- libreoffice
- libreport
- libreswan
- libvirt
- libvirt-dbus
- libxml2
- libxslt
- llvm
- lorax
- lorax-templates-rhel
- mecab-ipadic
- mpich
- nbdkit
- NetworkManager
- NetworkManager-libreswan
- nginx
- nodejs
- openchange
- openscap
- open-vm-tools
- osbuild-composer
- osinfo-db
- pacemaker
- PackageKit
- perl-XML-Parser
- pesign
- pki-core
- plymouth
- podman
- policycoreutils
- pykickstart
- pyparted
- python2
- python3
- python36

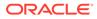

- python-blivet
- python-podman
- python-pydbus
- python-systemd
- rear
- redfish-finder
- redhat-lsb
- redhat-rpm-config
- rhel-system-roles
- rhncfg
- rhn-client-tools
- rhn-custom-info
- rhnlib
- rhnpush
- rhnsd
- rpmdevtools
- rshim
- rsyslog
- rubygem-abrt
- sanlock
- sblim-cmpi-devel
- scap-security-guide
- scap-workbench
- setroubleshoot
- setroubleshoot-plugins
- skopeo
- sos-collector
- spacewalk-abrt
- spacewalk-backend
- spacewalk-oscap
- spacewalk-remote-utils
- spacewalk-usix
- spice-streaming-agent
- sysstat
- systemtap

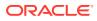

- thunderbird
- tog-pegasus
- trace-cmd
- tuned
- vim
- virt-manager
- virt-p2v
- WALinuxAgent
- wget
- xsane
- zstd

### Modified Source Packages for CodeReady Linux Builder by Oracle

The following binary packages to CodeReady Linux Builder by Oracle have been modified:

- ceph
- crash
- cups-filters
- dotnet5.0-build-reference-packages
- gcc
- gcc-toolset-10-gcc
- glibc
- guile
- iproute
- iscsi-initiator-utils
- kmod
- libblockdev
- libguestfs
- libreoffice
- libvirt
- mozjs52
- mozjs60
- mpich
- OpenIPMI
- openscap
- PackageKit

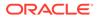

- parted
- sanlock
- sblim-cmpi-devel
- sssd
- tog-pegasus

### **Removed BaseOS Source Packages**

The following source packages from the BaseOS upstream release have been removed:

- kpatch
- redhat-logos
- subscription-manager
- subscription-manager-migration-data

### Removed AppStream Source Packages

The following source packages from the AppStream upstream release have been removed:

- dotnet6.0
- insights-client
- redhat-logos
- redhat-support-lib-python
- redhat-support-tool
- rhc
- rhc-worker-playbook
- rt-tests
- spice-qxl-wddm-dod
- subscription-manager
- subscription-manager-migration-data
- toolbox
- virtio-win
- virt-who

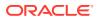